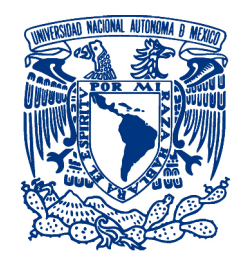

## UNIVERSIDAD NACIONAL AUTÓNOMA DE MÉXICO PROGRAMA DE MAESTRÍA Y DOCTORADO EN INGENIERÍA

Maestría en ingeniería eléctrica - Instrumentación

Modelado de la respuesta polarimétrica de un objeto microscópico semitransparente con estructura interna

**TESIS** 

que para optar por el grado de:

Maestro en Ingeniería

presenta:

Carlos Emilio Castañeda Cuevas

Tutor:

Dr. Óscar Gabriel Rodríguez Herrera Instituto de Ciencias Aplicadas y Tecnología UNAM

MÉXICO, CDMX Octubre 2022

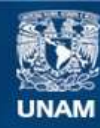

Universidad Nacional Autónoma de México

**UNAM – Dirección General de Bibliotecas Tesis Digitales Restricciones de uso**

#### **DERECHOS RESERVADOS © PROHIBIDA SU REPRODUCCIÓN TOTAL O PARCIAL**

Todo el material contenido en esta tesis esta protegido por la Ley Federal del Derecho de Autor (LFDA) de los Estados Unidos Mexicanos (México).

**Biblioteca Central** 

Dirección General de Bibliotecas de la UNAM

El uso de imágenes, fragmentos de videos, y demás material que sea objeto de protección de los derechos de autor, será exclusivamente para fines educativos e informativos y deberá citar la fuente donde la obtuvo mencionando el autor o autores. Cualquier uso distinto como el lucro, reproducción, edición o modificación, será perseguido y sancionado por el respectivo titular de los Derechos de Autor.

### JURADO ASIGNADO:

Presidente: Dr. García Valenzuela Augusto

Secretario: Dr. Bruce Davidson Neil Charles

Vocal: Dr. Rodríguez Herrera Oscar G.

1 er Suplente: Dr. Avendaño Alejo Maximino

2<sup>do</sup> Suplente: Dr. López Téllez Juan Manuel

Lugar donde se realizó la tesis: México, CDMX

## TUTOR DE TESIS:

Dr. Óscar Gabriel Rodríguez Herrera

#### FIRMA

Una dedicatoria especial para:

Mí mamá, María Orfelina, por brindarme todo tu amor, por alentarme para siempre mejorar, nunca rendirme y siempre mejorar en las cosas que me propusiera.

Mí papá, Carlos Fernando, que al igual que mi mamá me lleno de amor, por enseñarme a ser siempre constante y nunca dejar las cosas a medias.

A mí hermana, Fernanda, por escucharme, ser siempre mi apoyo moral y por ser mi fuente de inspiración.

A toda mi familia que siempre me animaban con sus palabras a seguir estudiando para mejorar en la vida.

Y a todos mis queridos amigos, que me han acompañado en todo el camino.

## Agradecimientos

A la Universidad Nacional Autónama de México, UNAM, es un honor el pertenecer a la universidad que me dio las bases desde la preparatoria para formarme y poder ser lo que soy el día de hoy.

A la Facultad de Ingeniería donde la experiencia que obtuve es única, por sus excelentes profesores que me impulsaron a ser un buen estudiante y estoy muy agradecido con la facultad por las oportunidades dadas.

Al Instituto de Ciencas Aplicadas y Tecnología, ICAT por permitirme formarme en la maestría, para mejorar mis oportunidades de trabajo.

Al Dr. Óscar Gabriel Rodríguez Herrera por sus enseñanzas, por darme la oportunidad de participar y dirigirme en este proyecto.

Y a mis sinodales, que me compartieron sus ideas, conocimientos y valiosos comentarios para mejorar la presentación de este trabajo.

## Motivación

Simular la respuesta polarimétrica de un espécimen microscópico semitransparente observado bajo un microscópio polarimétrico es un problema complejo en el que no se pueden apreciar los efectos físicos más importantes, y sería de gran utilidad tener una aproximación analítica sencilla que incluya el cambio del estado de polzarización de la luz esparcida, para poder valorar el desempeño de este tipo de sistemas microscópicos en la observación de especímenes de interés en la biología.

## Objetivo General

Modelar la respuesta polarimétrica de un objeto microscópico semitransparente con estructura interna utilizando la aproximación de difracción anómala. Este modelo permitirá evaluar el desempeño de un micorscopio polarimétrico para la observación de especímenes microscópicos semitransparentes inmersos en agua.

## Objetivos Específicos

- Implementar la aproximación de difracción anómala para modelar algunos objetos microscópicos con geometrías regulares (esferas y elipsoides).
- Modificar el método de la aproximación de difracción anómala, incluyendo los coeficientes de Fresnel, para modelar la respuesta polarimétrica de especímenes microscópicos con las geometrías regulares estudiadas.
- Implementar un método de propagación a la región del campo lejano que permita modelar, más adelante, el proceso de formación de imágenes para un microscopio polarimétrico observando los especímenes modelados.

## Descripción de la tesis

En esta tesis se presenta el modelado de la respuesta polarimétrica de un espécimen microscópico semitransparente utilizando la aproximación de difracción anómala, con el n de sentar las bases teóricas para evaluar el desempeño de un microscopio polarimétrico para la observación de objetos semitransparentes inmersos en agua. El contenido de esta tesis está dividido de la siguiente manera:

Capítulo 1. Introducción. Este capítulo explica de forma concreta los conceptos que se usarán a lo largo de este trabajo. Así mismo, en este capítulo se describen algunos métodos más utilizados para realizar cálculos de esparcimiento de la luz y se presentan algunos datos generales sobre las células, ya que el modelo que se presenta en este trabajo busca ser una primera aproximación al estudio de la luz esparcida por objetos microscópicos con estructura interna, tales como las células.

Capítulo 2. Marco Teórico. Este capítulo es una descripción más completa de los conceptos básicos de la aproximación de difracción anómala, el cálculo del camino óptico recorrido en las partículas que serán simuladas, la obtención del patrón de esparcimiento de los objetos modelados, incluyendo efectos de polarización, y el método de propagación a la región del campo lejano basado en la transformada de Fourier. Asimismo, se discute la aplicación de esos métodos al problema que se plantea en este trabajo.

Capítulo 3. Simulación. Este capítulo presenta una explicación general de la forma en que se llevaron a cabo las simulaciones de los objetos microscópicos en Matlab.

Capítulo 4. Resultados. Este capítulo presenta una descripción detallada de los resultados de las simulaciones, así como de la información obtenida para las diferentes configuraciones de los objetos microscópicos que se modelaron.

Capítulo 5. Conclusiones y trabajo a futuro. Este capítulo presenta las conclusiones finales de este trabajo y se discuten algunas de las posibles direcciones para continuar desarrollando el método propuesto en este trabajo.

# Índice general

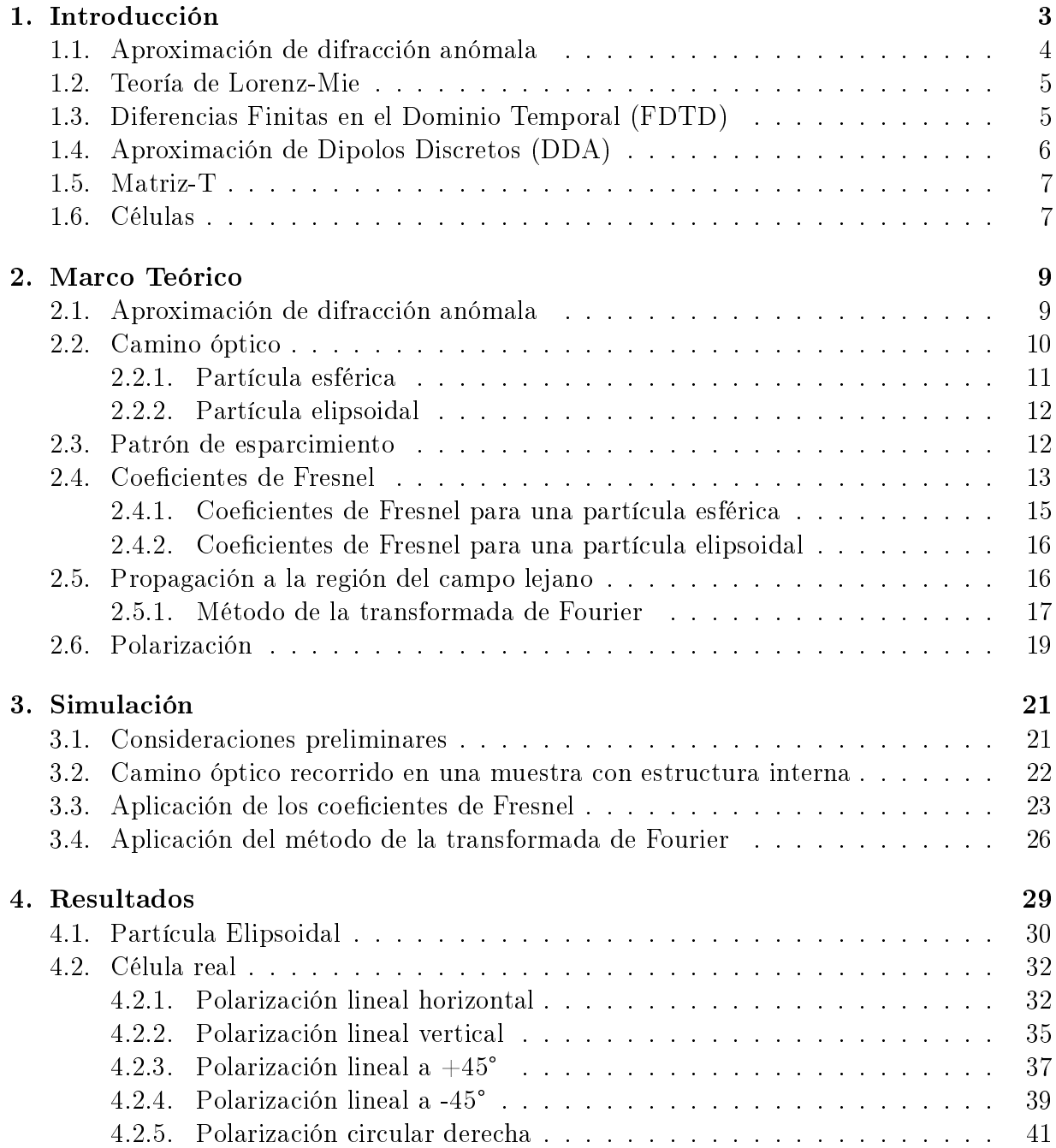

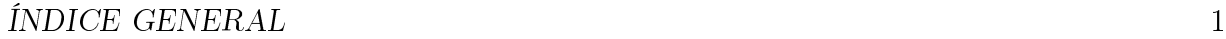

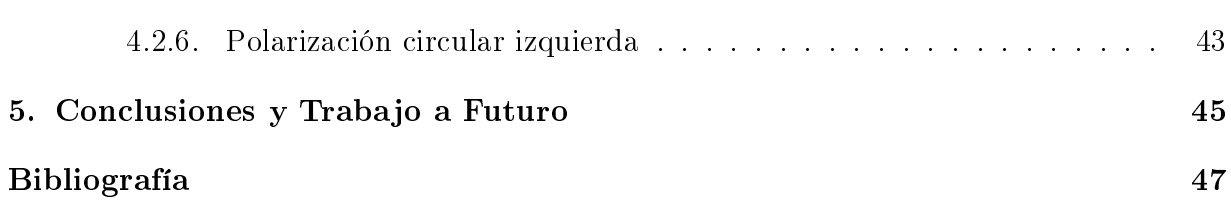

# Capítulo 1 Introducción

Una onda electromagnética que se propaga en el espacio puede ser reflejada, refractada o difractada cuando se encuentra un obstáculo en su camino. La naturaleza del efecto que sufre la onda depende de las propiedades del objeto con el que interactúa. En particular, para objetos con dimensiones comparables al periodo espacial de la onda incidente se presenta el fenómeno de esparcimiento. Existen diferentes teorías para describir el esparcimiento que experimenta una onda por objetos de diferentes tamaños y/o formas [15]. Por ejemplo, el esparcimiento de Mie es utilizado para objetos esféricos con dimensiones del orden de la longitud de onda  $[6-11]$ , el esparcimiento de Rayleigh se utiliza para partículas que son pequeñas en comparación con la longitud de onda [12], y la Matriz-T se utiliza para objetos elipsoidales con dimensiones comparables a la longitud de onda [13]. Para calcular el esparcimiento por objetos de diferentes tamaños y con formas más complejas se utilizan, generalmente, métodos numéricos como la aproximación de dipolos discretos  $(DDA [14]$ , por sus siglas en inglés) y el método de diferencia finitas en el dominio temporal (FDTD [15], también por sus siglas en inglés). Cuando el objeto que esparce la onda satisface algunas condiciones particulares es posible utilizar otros métodos que son más adecuados para algunos problemas específicos. Uno de esos métodos es la aproximación de difracción anómala (ADA) que es utilizada cuando el contraste del índice de refracción entre el objeto y el medio que lo rodea es bajo, es decir, cuando el objeto tiene un índice de refracción cercano al del medio en el que está inmerso [14, 16, 17].

En esta tesis se busca modelar la respuesta polarimétrica de un objeto microscópico semitransparente inmerso en un medio con un índice de refracción cercano al del objeto, por lo que se utilizará la ADA. Esta aproximación ha sido utilizada con anterioridad para calcular el campo esparcido por objetos microscópicos como los eritrocitos [14, 17]. Sin embargo, hasta donde sabemos, no se ha utilizado para describir objetos con estructura interna, como el que se plantea modelar en este trabajo. Aún más, la ADA no ha sido utilizada anteriormente para modelar la respuesta polarimétrica de un objeto.

En lo que resta de este capítulo, se presenta una descripción breve de algunas técnicas para calcular esparcimiento de la luz y se describe brevemente lo que es una célula, ya que se busca modelar objetos con estructura interna compleja para simular, en la medida de lo posible, su respuesta polarimétrica.

### 1.1. Aproximación de difracción anómala

La idea básica de la ADA es que, para objetos dieléctricos que tienen un índice de refracción cercano al del medio que los rodea, se puede aproximar la interacción entre el objeto y una onda que incide en él despreciando cualquier fenómeno de reflexión, refracción y difracción [16, 18]. De esta manera, en esta aproximación se considera que la única diferencia entre la parte de la onda incidente que interactúa con el objeto y la que no, es una acumulación de fase extra para la parte de la onda que atravesó el objeto. Esa fase extra está dada en función del camino óptico que recorre la onda, sin desviarse, dentro del objeto. La Fig. (1.1) es un diagrama que representa la idea básica de la ADA, donde un rayo asociado a una onda plana de amplitud  $E_i,$  que viaja en un medio con índice de refracción  $n_i,$  incide en la interfase con otro medio con índice de refracción  $n_m$  a un ángulo  $\theta_i.$  El rayo asociado a la onda transmitida, con amplitud  $E_m,$  incide a un ángulo  $\theta_m$  sobre una partícula con un índice de refracción  $n_p$  con un valor cercano al índice de refracción del medio que la rodea. Bajo estas condiciones, en la ADA se supone que los rayos que inciden en la partícula no se desvían al pasar a través de ella. En la región del campo

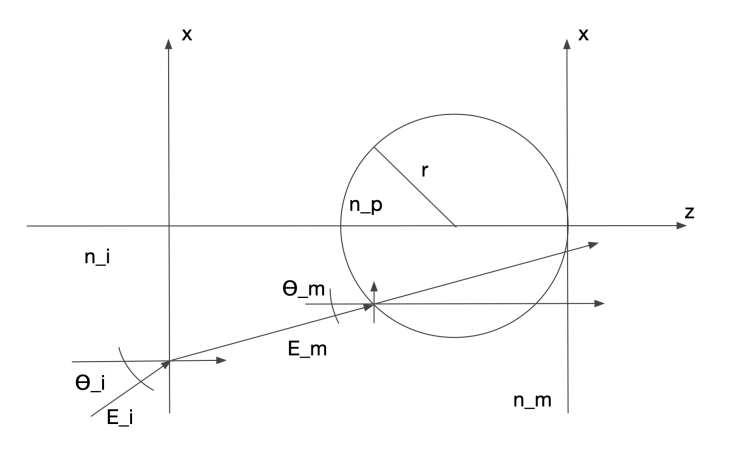

Figura 1.1: Esquema que representa la propagación de un rayo de luz dentro de un objeto según la ADA [19]. La partícula de radio r, y con un índice de refracción  $n_p$ , está inmersa en un medio con índice de refracción  $n_m$ , separado de otro medio con índice de refracción  $n_i$  por una interfase plana. Un rayo asociado a una onda plana con amplitud  $E_i$  incide en la interfase plana y es transmitido al medio con índice de refracción  $n_m$  a un ángulo  $\theta_m$ . El rayo refractado, asociado a una onda con amplitud  $E_m$ , atraviesa la partícula sin ser desviado, por lo que solo acumula una fase adicional debido a la diferencia de camino óptico que atraviesa con respecto a otros rayos que pasan por otras zonas de la partícula o que no pasan a través de ésta.

cercano, el campo esparcido se obtiene a partir de la diferencia entre la componente de la onda que atravesó el objeto y la que no. Aunque esta aproximación pudiera parecer una simplificación excesiva, ha probado ser suficientemente buena en algunos problemas de esparcimiento, tales como el esparcimiento en gotas de agua, que es de interés en el estudio de la atmósfera y el clima [16], y el estudio de la células rojas sanguíneas [17].

### 1.2. Teoría de Lorenz-Mie

El método de Lorenz-Mie es una herramienta para calcular el esparcimiento de luz debido a partículas esféricas, homogéneas, isotrópicas y dieléctricas en un medio no absorbente. Las ecuaciones de la teoría de Lorenz-Mie expresan el campo esparcido en términos de una serie infinita de ondas parciales multipolares esféricas. Los dos estados de polarización de cada onda parcial tienen amplitudes  $a_n$  y  $b_n$  para el campo esparcido, y  $c_n$  y  $b_n$ para el campo al interior de la partícula esférica, a partir de las cuales se pueden calcular las componentes transversal magnética (TM) y transversal eléctrica (TE) imponiendo las condiciones a la frontera adecuadas [8]. Para calcular el esparcimiento por un haz de luz tranversal, se requieren conocer los campos incidentes del haz de luz en la partícula. Dichos campos, además de las soluciones del campo esparcido, deben satisfacer las ecuaciones de Maxwell:

$$
\vec{\nabla} \cdot \vec{E} = \frac{\rho}{\epsilon},\tag{1.1}
$$

$$
\vec{\nabla} \times \vec{E} = -\frac{\partial \vec{B}}{\partial t},\tag{1.2}
$$

$$
\vec{\nabla} \cdot \vec{B} = 0,\tag{1.3}
$$

$$
\vec{\nabla} \times \vec{B} = \mu \vec{J} + \mu \epsilon \frac{\partial \vec{E}}{\partial t}.
$$
\n(1.4)

En general, no se tiene una solución cerrada para este problema, excepto para una onda incidente plana. Como resultado, se expresa el haz de luz transversal como un espectro angular de las ondas planas, con una aproximación analítica de los campos del haz de luz o se expresan los campos en términos de series innitas de ondas parciales multipolares esféricas. Sin embargo, esta teoría solo es aplicable a partículas esféricas. Por lo tanto, para partículas con geometrías arbitrarias se han desarrollado diversos métodos para calcular el campo esparcido por micropartículas, como los que se verán a continuación.

### 1.3. Diferencias Finitas en el Dominio Temporal (FDTD)

El método de diferencias finitas en el dominio de tiempo es un algoritmo que toma las ecuaciones de Maxwell y realiza el muestreo en el espacio-tiempo, formando 6 ecuaciones de diferencias finitas [20]. En este método, se tienen 3 ecuaciones para las componentes del campo eléctrico,  $E_x$ ,  $E_y$  y  $E_z$ , 3 ecuaciones más para las componentes del campo magnético,  $H_x$ ,  $H_y$  y  $H_z$ , que se acomodan en el espacio, para un tiempo dado, en una cuadrícula cúbica, en su implementación más sencilla, como la que se muestra en la Fig. (1.2), donde el tamaño de cada celda cúbica debe ser menor a  $\frac{\lambda}{10}$  para obtener resultados precisos. A medida que las ecuaciones de diferencias finitas son evaluadas en un tiempo dado, los campos eléctricos y magnéticos son actualizados en cada punto de la cuadrícula cúbica, donde se realizan los cálculos en el campo cercano a la muestra, para después ser transformados al campo lejano.

El método ha sido aplicado para investigar el esparcimiento de la luz en células que contienen múltiples organelos [22], en células con múltiples organelos y variando el índice de

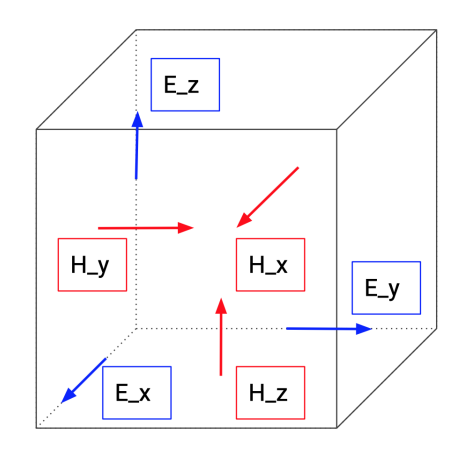

Figura 1.2: Cuadrícula cúbica unitaria del algoritmo FDTD [21].

refracción [15], en células con múltiples organelos heterógeneos y con diferentes longitudes de onda [23], en el cálculo del esparcimiento de luz por células cervicales [24], en el esparcimiento de la luz en eritrocitos [21], y en organismos unicelulares modelados por esferas en coordenadas aleatorias [25].

## 1.4. Aproximación de Dipolos Discretos (DDA)

El método de aproximación de dipolos discretos nos permite calcular el esparcimiento y la absorción de objetivos con una geometría arbitraria [26, 27]. El principio básico es dividir en partes iguales el volumen del objeto que esparce, como se ve en la Fig. (1.3), y se considera que cada parte es lo suficientemente pequeña para ser representada por un dipolo. La linealidad en el medio nos indica que el momento del dipolo inducido es

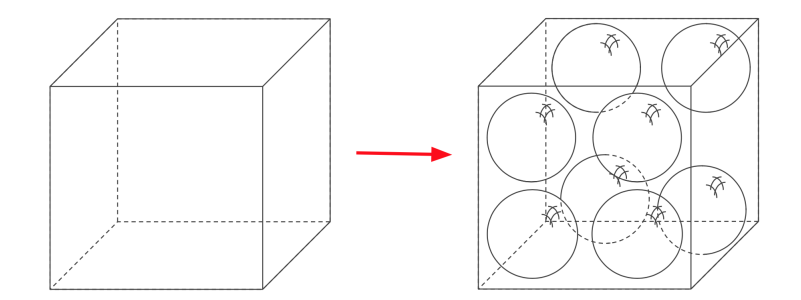

Figura 1.3: Arreglo de dipolos discretos de un cubo [28].

igual al campo eléctrico en el volumen multiplicado por la polarizabilidad del volumen. El campo eléctrico esparcido es calculado como una superposición del campo de las fuentes externas a la muestra y el campo de las fuentes internas de la muestra, en este caso los dipolos inducidos. Si el campo de las fuentes externas es una onda incidente plana, el campo esparcido en la posición  $r_i$  está dado por:

$$
E(r_j) = E_{inc}(r_j) - \sum_{k \neq j} A(r_j, r_k) p(r_k),
$$
\n(1.5)

donde  $-A(r_j,r_k)p(r_k)$  es el campo eléctrico en la posición  $r_j$  del dipolo  $p(r_k)$  localizado en la posición  $r_k$  [26]. El método ha sido aplicado en, por ejemplo, el cálculo del esparcimiento de la luz por una esfera que contiene varias esferas con inhomogeneidades [29], y en la examinación de las propiedades ópticas de la luz ultravioleta de partículas compuestas por grato [28].

#### 1.5. Matriz-T

En este método se realiza la expansión del campo esparcido y el campo incidente transmitido en una serie de funciones de ondas vectoriales esféricas, como se muestra a continuación, para el campo esparcido:

$$
E^{s}(r) = \sum_{n=1}^{N} D_{n}[a_{n}^{s}M_{n}^{3}(kr) + b_{n}^{s}N_{n}^{3}(kr)],
$$
\n(1.6)

con

$$
\begin{bmatrix} a^s \\ b^s \end{bmatrix} = -T \begin{bmatrix} a^i \\ b^i \end{bmatrix} . \tag{1.7}
$$

En la ecuación anterior, los coeficientes de expansión del campo esparcido  $a^s$ ,  $b^s$  están relacionado con los coeficientes del campo incidente  $a^i$ ,  $b^i$  por la Matriz-T [13, 30]. Los elementos de la Matriz-T se obtienen mediante una integración numérica. Para un partícula con geometría arbitraria el cálculo se realiza mediante métodos numéricos. Sin embargo, estos cálculos consumen tiempo y, para realizarlo de forma eficiente, debe aplicarse a partículas con una geometría simétrica. Diferentes investigadores aplican este método para éstas partículas [31]. No obstante, es posible encontrar trabajos en los que se han realizado cálculos para geometrías arbitrarias [32, 33].

#### 1.6. Células

Las células son las unidades funcionales básicas de la vida; ya que son las entidades vivas más pequeñas. Existen dos tipos de células vivas, procariotas y eucariotas. Las procariotas son organismos unicelulares que carecen de núcleo, mientras que las células eucariotas están compuestas por células relativamente grandes que tienen un núcleo, limitado por una membrana que contiene el DNA de la célula. Las células eucariotas difieren de las procariotas en tamaño y complejidad, donde la complejidad de la procariota es sustancial; ya que son un grupo inmenso y heterogéneo. La Fig. (1.4a) es una representación de las mismas. El aspecto externo de la mayoría de las procariotas es semejante: hay formas cilíndricas o de varilla (bacilos), esféricas (cocos) y helicoidales (espirilos). Se caracterizan principalmente por su tamaño relativamente pequeño, donde una célula bacteriana típica con forma de varilla tiene un diámetro de 1  $\mu$ m y una longitud de 2  $\mu$ m. Por otro lado, las eucariotas son varios órdenes de magnitud más grandes, sobre todo por los compartimentos intracelulares llamados organelos [35]. En la Fig. (1.4b) se observa una célula eucariota típica. Sus partes más importantes son el núcleo y el citoplasma, que están separados entre sí por una membrana celular que también se conoce como membrana plasmática. Las

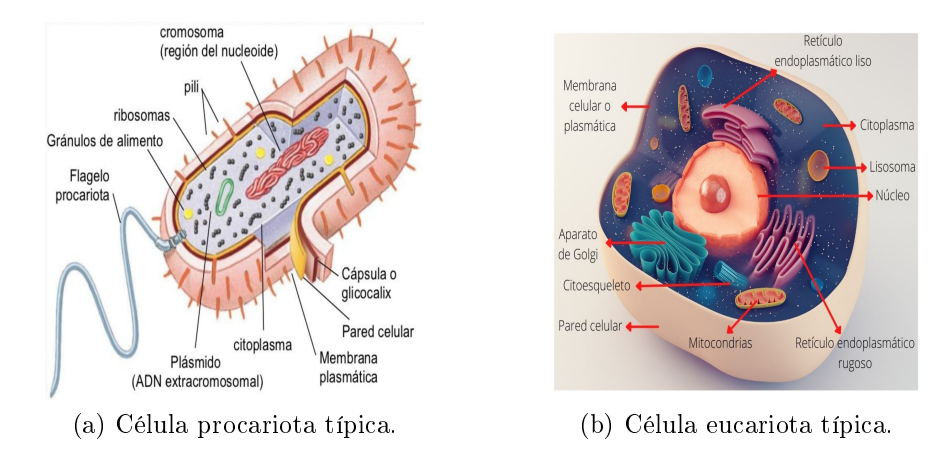

Figura 1.4: Ilustración de células típicas, en la que se muestran los organelos internos en el citoplasma [34].

diferentes sustancias que componen la célula se conocen colectivamente como protoplasma, y el protoplasma está conformado principalmente por cinco sustancias: agua, electrólitos, proteínas, lípidos e hidratos de carbono. En este trabajo se busca sentar las bases para desarrollar modelos polarimétricos de objetos microscópicos con estructura interna tales como la célula descrita en esta sección.

## Capítulo 2

## Marco Teórico

Para modelar la interacción entre un objeto microscópico y una onda electromagnética (OEM), consideramos una onda plana cuyo campo eléctrico está dado de la siguiente forma [36]:

$$
\vec{E}_i = E_0 e^{i\vec{k}_i \cdot \vec{r} - i\omega t} \vec{e}_i,\tag{2.1}
$$

donde la variable  $E_0$  representa la amplitud de la OEM,  $\vec{k}_i$  es el vector de onda incidente,  $\vec{r}$  es el vector de posición,  $\omega$  representa la frecuencia angular en radianes por segundo y  $\vec{e}_i$ indica la dirección en la que oscila el campo eléctrico de la OEM.

Suponiendo que la onda proviene de un medio con índice de refracción  $n_i$  e incide en un medio con índice de refracción  $n_m$ , la OEM en el medio de transmisión tendrá la forma:

$$
\vec{E}_m = E_0 e^{i\vec{k}_m \cdot \vec{r} - i\omega t} \vec{e}_m,\tag{2.2}
$$

donde  $\vec{e}_m$  representa la dirección del campo eléctrico de la OEM en el medio y  $\vec{k}_m$  es el vector de onda transmitido o refractado. Después de propagarse en el medio con índice de refracción  $n_m$ , la OEM representada por la ecuación (2.2) llega a la partícula con índice de refraccion  $n_p$ . A partir de ese punto utilizamos la aproximación de difracción anómala (ADA) para calcular el campo esparcido por la partícula [16].

### 2.1. Aproximación de difracción anómala

En la ADA se supone que el objeto que se quiere modelar es grande en comparación con la longitud de onda de la luz que incide en él, y que  $n_m$  y  $n_p$  tienen valores muy cercanos entre sí, de tal forma que se puede suponer que la OEM no se refleja ni se desvía al pasar por la partícula, sino que únicamente acumula una fase adicional debido a la diferencia de camino óptico recorrido que hay entre los rayos que pasan por diferentes partes de la partícula y los que no la atraviesan, para una representación visual recordemos que la Fig. (2.1) es un diagrama que representa la idea básica de la ADA.

Usando la ADA se puede calcular el campo eléctrico de la OEM que sale de la partícula,  $\vec{E_t}$ , en el plano  $z = 0$  (Fig. 1.1). Dado que  $\vec{k}_m \cdot \vec{r} = k_m^x x + k_m^z z$ , el campo eléctrico

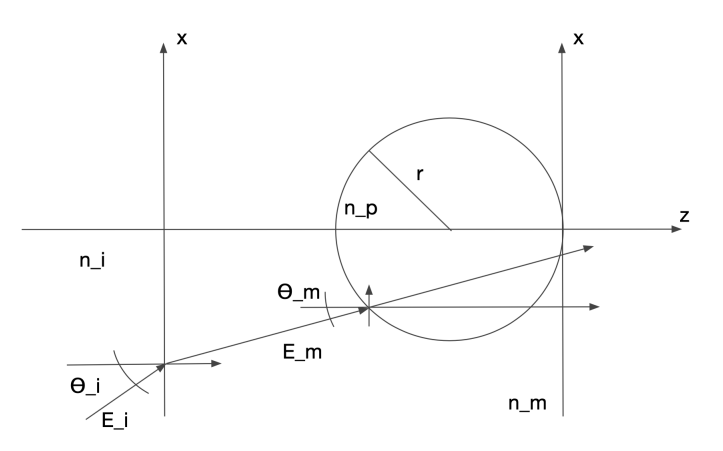

Figura 2.1: Esquema que representa la propagación de un rayo de luz que atraviesa un objeto según la ADA [19]. El rayo, asociado a una onda con amplitud  $E_m$ , atraviesa el objeto sin desviarse de su trayectoria.

transmitido, en  $z = 0$ , se puede escribir de la siguiente manera:

$$
\vec{E}_t(x, y, z = 0) = E_m e^{ik_m^x x} e^{i\Delta(x, y, \theta_m)} \vec{e}_m,
$$
\n(2.3)

donde

$$
\Delta(x, y, \theta_m) = \frac{2\pi}{\lambda_0} \ell(x, y, \theta_m) (n_p - n_m)
$$
\n(2.4)

es la diferencia de fase entre los rayos que atraviesan la partícula y los que no, y  $\lambda_0$  es la longitud de onda en el vacío. En la ecuación anterior,  $\ell(x, y, \theta_m)$  es la distancia recorrida por la luz dentro de la partícula. Esta distancia, y en consecuencia el camino óptico recorrido, dependerá de la forma y tamaño de la partícula, por lo que se debe de calcular para cada una de las formas geométricas consideradas en esta tesis.

## 2.2. Camino óptico

En la ADA, como ya se explicó anteriormente, se debe obtener la fase extra que acumuló la onda al atravesar el objeto de interés. Por lo tanto, para determinar la fase extra que acumuló la onda se debe de calcular el camino óptico que esta recorrió dentro de la partícula. Para esto, calculamos la distancia recorrida por un rayo que atraviesa la partícula, que está definida de la siguiente manera:

$$
\ell(x, y, z) = \sqrt{(x_2 - x_1)^2 + (y_2 - y_1)^2 + (z_2 - z_1)^2},
$$
\n(2.5)

donde  $(x_1, y_1, z_1)$  y  $(x_2, y_2, z_2)$  son los puntos de entrada y salida, respectivamente, del rayo de luz que atraviesa a la partícula. En este trabajo consideraremos que todos los rayos se propagan en planos paralelos al plano XZ, de manera que  $(y_2 - y_1) = 0$ , por lo que la distancia recorrida en la partícula se reduce a la siguiente expresión:

$$
\ell(x, y, z) = \sqrt{(x_2 - x_1)^2 + (z_2 - z_1)^2}.
$$
\n(2.6)

Como el rayo de luz que atraviesa la partícula puede tener cualquier inclinación en planos paralelos al plano XZ, se hace la suposición de que los rayos son rectas de la forma  $x = z \tan \theta_m + x_s$ . La Fig. (2.2) es un diagrama que muestra un rayo que atraviesa una partícula esférica. Sustituyendo la ecuación de la recta que representa a un rayo en la

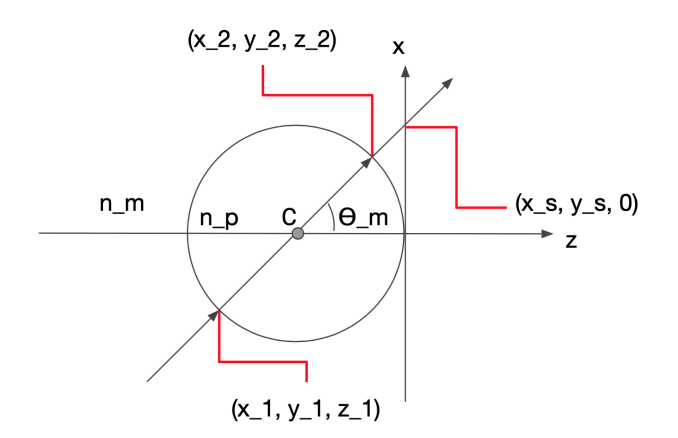

Figura 2.2: Intersección entre la esfera y la recta.

ecuación (2.6), y haciendo uso de algunas identidades trigonométricas, se encuentra que la distancia recorrida se puede expresar como:

$$
\ell(x, y, z) = \frac{z_2 - z_1}{\cos \theta_m}.
$$
\n(2.7)

La ecuación (2.7) se puede utilizar para calcular la distancia recorrida dentro de la partícula para cada figura geométrica que se simulará, solo hace falta determinar el valor de  $(z_2-z_1)$ . En lo que resta de esta sección se presenta el cálculo de la distancia recorrida para partículas con forma esférica y elipsoidal.

#### 2.2.1. Partícula esférica

Para simular una esfera centrada en un punto cualquiera del plano XZ, detrás del plano z = 0, se parte de la siguiente expresión para una esfera:

$$
(x + x0)2 + (y + y0)2 + (z + z0)2 = r2.
$$
 (2.8)

donde

$$
x = z \tan \theta_m + x_s. \tag{2.9}
$$

En la ecuación (2.8),  $x_0$  es la coordenada x del centro de la esfera,  $y_0$  es la coordenada y del centro de la esfera y  $z_0$  es la coordenada z del centro de la esfera en el mismo plano. Sustituyendo la ecuación (2.9) en la ecuación (2.8) se obtiene el siguiente polinomio de segundo grado:

$$
z^{2}(\tan^{2}\theta_{m}+1)+2z([x_{s}+x_{0}]\tan\theta_{m}+z_{0})+([x_{s}+x_{0}]^{2}+[y+y_{0}]^{2}+z_{0}^{2}-r^{2})=0.
$$
 (2.10)

Se puede utilizar la fórmula general de las ecuaciones cuadráticas para resolver la ecuación anterior para z, de donde se obtienen los valores de  $z_1$  y  $z_2$ , que corresponden a las dos raíces

de la ecuación anterior. Una vez encontradas las expresiones para  $z_1$  y  $z_2$  se sustituyen en la ecuación (2.7) y se obtiene la distancia recorrida dentro de la esfera, que está dada de la siguiente forma:

$$
\ell(x, y, \theta_m) = 2\text{Re}\left\{\sqrt{\cos^2\theta_m([x_s + x_0]\tan\theta_m + z_0)^2 - ([x_s + x_0]^2 + [y + y_0]^2 + z_0^2 - r^2)}\right\}.
$$
\n(2.11)

De la ecuación (2.11) se puede obtener el camino óptico recorrido dentro de la partícula esférica, para cualquier punto de incidencia sobre la esfera, multiplicándola por el índice de refracción de la esfera. En la ecuación anterior se considera únicamente la parte real de la raíz cuadrada porque se quiere el camino recorrido solo para puntos  $(x, y)$  que están en la sombra geométrica de la esfera.

#### 2.2.2. Partícula elipsoidal

Como segundo camino óptico a analizar, tenemos la elipsoide, que al igual que el caso de la esfera, es de nuestro interés simularla en un punto cualquiera del plano  $XZ$ , detrás del plano  $z = 0$ . Para representar al elipsoide tenemos la expresión:

$$
\frac{(x+x_0)^2}{a^2} + \frac{(y+y_0)^2}{b^2} + \frac{(z+z_0)^2}{c^2} = 1,
$$
\n(2.12)

En la ecuación (2.12),  $x_0, y_0, y_0, z_0$  son las coordenadas  $x, y, y, z$  del centro del elipsoide, respectivamente, en el mismo plano. Sustituyendo la ecuación (2.9) en la ecuación (2.12) se obtiene el siguiente polinomio de segundo grado:

$$
z^{2}\left(\frac{\tan^{2}\theta_{m}}{a^{2}}+\frac{1}{c^{2}}\right)+z\left[2\left(\frac{(x_{s}+x_{0})\tan\theta_{m}}{a^{2}}+\frac{z_{0}}{c^{2}}\right)\right]+\frac{(x_{s}+x_{0})^{2}}{a^{2}}+\frac{(y+y_{0})^{2}}{b^{2}}+\frac{z_{0}^{2}}{c^{2}}-1=0.
$$
 (2.13)

Haremos uso de la fórmula general de las ecuaciones cuadráticas de nuevo para resolver para z. Una vez que se encuentren las raíces  $z_1$  y  $z_2$ , se sustituyen en la ecuación (2.7) para conseguir la distancia recorrida en el elipsoide, dada por la siguiente expresión:

$$
\ell(x, y, \theta_m) = 2\text{Re}\left\{\frac{\sqrt{\frac{\tan^2\theta_m}{a^2} + \frac{1}{c^2} - \frac{(\tan\theta_m z_0 - (x_s + x_0))^2}{a^2 c^2} - (\frac{\tan\theta_m (y + y_0)}{ab})^2 - (\frac{y + y_0}{bc})^2}}{\cos\theta_m (\frac{\tan^2\theta_m}{a^2} + \frac{1}{c^2})}\right\}.
$$
 (2.14)

De la ecuación (2.14) es posible obtener el camino óptico recorrido en la partícula multiplicando por el índice de refracción de ésta.

#### 2.3. Patrón de esparcimiento

Una vez calculado el camino óptico para cualquier partícula geométrica que se pueda proponer, seremos capaces de obtener el patrón de esparcimiento utilizando la ADA. El patrón de esparcimiento en  $z = 0$  de una partícula dada se puede obtener como la diferencia entre el campo total  $\vec{E}_{tot}$  y el campo incidente  $\vec{E}_m$  en  $z=0$ , quedando de la siguiente manera:

$$
\vec{E}_p|_{z=0} = \vec{E}_{tot}|_{z=0} - \vec{E}_m|_{z=0}.
$$
\n(2.15)

De la ecuación (2.3), la ecuación del campo total en  $z = 0$ , es posible obtener la siguiente expresión para el campo esparcido:

$$
\vec{E}_p|_{z=0} = E_m e^{ik_m^x x} \left[e^{\frac{2\pi i}{\lambda_0} \ell(x, y, \theta_m)(n_p - n_m)} - 1\right] \vec{e}_m,\tag{2.16}
$$

donde el argumento de la segunda exponencial representa la diferencia de fase entre los rayos que atraviesan la partícula y los que no. Por lo tanto, la componente del campo esparcido por la partícula ortogonal a la dirección de propagación de la onda incidente se puede escribir de la siguiente forma:

$$
\vec{E}_{p\perp}|_{z=0} = E_m e^{ik_m^x} [e^{\frac{2\pi i}{\lambda_0} \ell(x,y,\theta_m)(n_p - n_m)} - 1] \vec{e}_{m\perp}.
$$
 (2.17)

La expresión (2.17) representa el patrón de esparcimiento de la partícula en  $z = 0$ , donde  $\ell(x, y, \theta_m)$  representa el camino geométrico recorrido y puede ser sustituida por el camino geométrico de cualquier figura geométrica que se quiera desarrollar. La forma de la función  $\ell(x, y, \theta_m)$  no se limita a una sola partícula, sino que también se puede realizar una combinación de diferentes partículas realizando una suma de los caminos ópticos adecuados. De esta forma, se puede simular el esparcimiento por una muestra microscópica completa. El trabajo hecho en esta tesis para modelar este proceso se desarrolla a más detalle en la sección 3.2.

### 2.4. Coeficientes de Fresnel

El fenómeno de la refracción se puede describir mediante la ley de Snell [37], que como sabemos nos da información acerca del ángulo al que la luz se refracta, pero no nos da más información sobre la amplitud de la luz transmitida. Es aquí en donde entran los coecientes de Fresnel, que son los parámetros que nos permite medir la relación entre los campos eléctricos transmitidos y reflejados cuando una onda electromagnética incide en una interfase entre dos medios con índices de refracción diferentes, es decir, nos permiten calcular los cambios en amplitud y fase que se presentan en la interfase entre dos medios, con diferentes índices de refracción, para cada una de las componentes de polarización, la que es ortogonal al plano de incidencia y la que es paralela a dicho plano. El campo esparcido que se obtiene mediante la ADA, sección 2.3, no considera efectos de polarización, ya que la ADA supone que no hay cambios en el estado de polarización del campo esparcido respecto al campo incidente. La contribución de esta tesis es incluir los posibles efectos de las partículas modeladas sobre el estado de polarización de campo esparcido mediante los coecientes de Fresnel. De esta forma, se busca añadir efectos de polarización en la ADA, de manera que ésta se pueda utilizar para llevar a cabo cálculos de esparcimiento con luz polarizada.

En la ADA se hace la suposición de que el rayo no se desvía de su trayectoria al pasar por la partícula de interés, i.e., no se refleja ni se refracta. Por lo tanto, en este trabajo se considera únicamente el uso de los coeficientes de transmisión, que están dados por las siguientes expresiones:

$$
t_{\perp} = \frac{E_{0t}}{E_{0i\perp}} = \frac{2n_i \cos \theta_i}{n_i \cos \theta_i + n_t \cos \theta_t},
$$
\n(2.18)

$$
t_{\parallel} = \frac{E_{0t}}{E_{0i\parallel}} = \frac{2n_i \cos \theta_i}{n_i \cos \theta_t + n_t \cos \theta_i},
$$
\n(2.19)

donde  $t_{\perp}$  es el coeficiente de transmisión ortogonal al plano de incidencia,  $t_{\parallel}$  es el coeficiente de transmisión paralela al mismo plano y  $\theta_t$  es el ángulo de transmisión. Es posible representar los coeficientes de transmisión de Fresnel con 3 variables, que serían  $\theta_i$  el ángulo de incidencia,  $n_i$  el indíce de refracción de incidencia y  $n_t$  el índice de refracción del medio al que se transmite la luz. Para representar  $\theta_t$  en términos de esas variables hacemos uso de la ley de Snell, de donde tenemos que:

$$
\theta_t = \arcsen\left[\frac{n_i \arcsen\theta_i}{n_t}\right] \tag{2.20}
$$

Sustituyendo la expresión anterior de  $\theta_t$  en  $t_{\perp}$  y  $t_{\parallel}$  se obtienen las siguientes expresiones:

$$
t_{\perp} = \frac{2\cos\theta_i}{\cos\theta_i \pm \sqrt{n_{ti}^2 - \text{sen}^2\theta_i}},\tag{2.21}
$$

$$
t_{\parallel} = \frac{2n_i n_t \cos \theta_i}{\pm n_i^2 \sqrt{n_{ti}^2 - \text{sen}^2 \theta_i} + n_t^2 \cos \theta_i}.
$$
\n(2.22)

Donde  $n_{ti} = \frac{n_t}{n_i}$  $\frac{n_t}{n_i},$  y como podemos ver, para calcular los valores de los coeficientes de Fresnel para las partículas que se quieren modelar en este trabajo es necesario realizar el cálculo del ángulo incidente  $\theta_i$  para cada geometría considerada, lo que a su vez requiere del cálculo del vector normal a la superficie. Para esto, podemos calcular el vector normal para un caso general [38]. Una superficie se puede representar por un vector parametrizado con respecto a x y y de la siguiente forma:

$$
\vec{g}(x, y) = (x, y, f(x, y)). \tag{2.23}
$$

Para conocer el vector normal a la superficie necesitamos obtener las derivadas parciales del vector  $\vec{g}$  con respecto a x y y, tomar el producto cruz entre ellos y, al interesarnos únicamente la dirección, normalizar el resultado. Por lo tanto, el vector normal para un caso general se puede representar por la siguiente expresión:

$$
\vec{n} = \frac{\vec{g}_x' \times \vec{g}_y'}{|\vec{g}_x' \times \vec{g}_y'|} = \frac{(-f_x', -f_y', 1)}{\sqrt{(f_x')^2 + (f_y')^2 + 1}},\tag{2.24}
$$

donde  $f'_x$  y  $f'_y$  son las derivadas parciales de la superficie con respecto a x y y, respectivamente.

Finalmente, para realizar el cálculo de  $\theta_i$ , consideramos que los rayos incidentes viajan la dirección z, de tal forma que el vector unitario en la dirección del rayo es  $\vec{r} = (0, 0, 1)$ . En la Fig. (2.3) tenemos una representación gráfica de la geometría considerada para el cálculo del ángulo de incidencia en una partícula. Para calcular el ángulo entre esos dos vectores tenemos la ecuación  $cos\theta_i = \frac{\vec{r} \cdot \vec{n}}{|\vec{r} \cdot \vec{n}|}$  $\frac{\vec{r}\cdot\vec{n}}{|\vec{r}\cdot\vec{n}|},$  donde el numerador es el producto punto entre

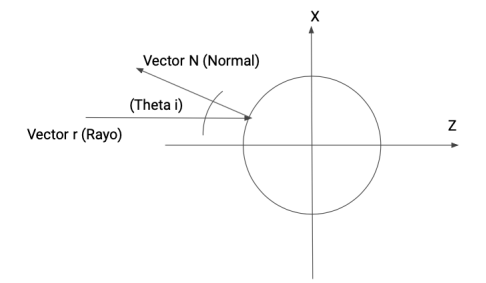

Figura 2.3: Representación del ángulo incidente entre el vector normal y el vector del rayo.

los vectores  $\vec{n}$  y  $\vec{r}$ , y el denominador, al ser ambos vectores unitarios, es 1. Por lo tanto, el ángulo  $\theta_i$  para un caso general es:

$$
\theta_i = \arccos\left[\frac{1}{\sqrt{(f'_x)^2 + (f'_y)^2 + 1}}\right]
$$
\n(2.25)

Este valor de  $\theta_i$  podrá sustituirse en las ecuaciones (2.21) y (2.22) para obtener los coeficientes de transmisión  $t_{\perp}$  y  $t_{\parallel}$  para el caso general y están dados por:

$$
t_{\perp} = \frac{2n_i((f'_x)^2 + (f'_y)^2 + 1)}{n_i[(f'_x)^2 + (f'_y)^2 + 1] + n_t[(1 - n_{it}^2)(f'_x)^2 + (1 - n_{it}^2)(f'_y)^2 + 1] \sqrt{(f'_x)^2 + (f'_y)^2 + 1}},
$$
  
\n
$$
t_{\parallel} = \frac{2n_i((f'_x)^2 + (f'_y)^2 + 1)}{n_i[(1 - n_{it}^2)(f'_x)^2 + (1 - n_{it}^2)(f'_y)^2 + 1] \sqrt{(f'_x)^2 + (f'_y)^2 + 1} + n_t[(f'_x)^2 + (f'_y)^2 + 1]}.
$$
  
\n(2.26)

#### 2.4.1. Coeficientes de Fresnel para una partícula esférica

Con los resultados generales de la sección 2.4 podemos realizar el análisis para casos particulares. Iniciaremos con un caso sencillo que es el de la esfera, que puede ser representada en forma parametrizada de la siguiente forma:

$$
\vec{g}(x, y, f(x, y)) = (x, y, \sqrt{r^2 - (x + x_0)^2 - (y + y_0)^2} - z_0).
$$
 (2.28)

De la ecuación anterior, llegamos al vector unitario normal a la esfera, que está dado por la siguiente expresión:

$$
\vec{n} = \frac{\vec{g}_x' \times \vec{g}_y'}{|\vec{g}_x' \times \vec{g}_y'|} = \left(\frac{x + x_0}{r}, \frac{y + y_0}{r}, \frac{\sqrt{r^2 - (x + x_0)^2 - (y + y_0)^2}}{r}\right). \tag{2.29}
$$

Por lo tanto, usando la ecuación (2.25) encontramos que el ángulo de incidencia  $\theta_i$  para una esfera es:

$$
\theta_i = \arccos\left[\frac{\sqrt{r^2 - (x + x_0)^2 - (y + y_0)^2}}{r}\right].\tag{2.30}
$$

Este valor de  $\theta_i$  podemos sustituirlo en el coeficiente de transmisión ortogonal (2.21) y en el coeficiente de transmisión paralelo  $(2.22)$  para obtener las siguientes expresiones:

$$
t_{\perp} = \frac{2\sqrt{r^2 - x^2 - y^2}}{\sqrt{r^2 - x^2 - y^2} \pm \sqrt{r^2 n_{ti}^2 - x^2 - y^2}}
$$
(2.31)

y

$$
t_{\parallel} = \frac{2n_i n_t \sqrt{r^2 - x^2 - y^2}}{\pm n_i^2 \sqrt{r^2 n_{ti}^2 - x^2 - y^2} + n_t^2 \sqrt{r^2 - x^2 - y^2}}.
$$
\n(2.32)

Estos nuevos coeficientes de transmisión de Fresnel,  $(2.31)$  y  $(2.32)$ , son los resultados nales que se utilizarán para la esfera.

#### 2.4.2. Coeficientes de Fresnel para una partícula elipsoidal

Realizaremos el proceso de nuevo, pero ahora para un elipsoide en cualquier punto del plano. Al parametrizar el elipsoide obtenemos la siguiente expresión:

$$
\vec{g}(x, y, f(x, y)) = (x, y, c\sqrt{1 - \frac{(x + x_0)^2}{a^2} - \frac{(y + y_0)^2}{b^2}} - z_0),
$$
\n(2.33)

y al realizar el cálculo para obtener el vector normal unitario obtenemos:

$$
\vec{n} = \frac{\vec{g}_x' \times \vec{g}_y'}{|\vec{g}_x' \times \vec{g}_y'|} = \frac{1}{\sqrt{h}} \left( c b^2 (x + x_0), c a^2 (y + y_0), a^2 b^2 \sqrt{1 - (\frac{x + x_0}{a})^2 - (\frac{y + y_0}{b})^2} \right), \quad (2.34)
$$

donde  $h = a^4b^4 + b^4(x + x_0)^2(c^2 - a^2) + a^4(y + y_0)^2(c^2 - b^2)$ , de tal forma que el ángulo incidente  $\theta_i$  está dado por la siguiente expresión:

$$
\theta_i = \arccos\left(\frac{a^2b^2\sqrt{1 - \left(\frac{x + x_0}{a}\right)^2 - \left(\frac{y + y_0}{b}\right)^2}}{\sqrt{h}}\right).
$$
\n(2.35)

Se puede sustituir el ángulo de incidencia  $\theta_i$  en los coeficientes de transmisión ortogonal (2.21) y paralelo (2.22), para obtener los coeficientes de Fresnel para una partícula elipsoidal.

### 2.5. Propagación a la región del campo lejano

Una vez que se obtiene el campo esparcido para cada componente del estado de polarización incidente, después de aplicar los coeficientes de Fresnel, se pueden calcular las componentes de polarización del campo esparcido en la región del campo lejano. En la mayoría de las aplicaciones de interés es necesario propagar ese campo a la región del campo lejano [39], en donde puede ser medido con algún instrumento. En el caso de un microscopio, como el que se puede utilizar para observar el objeto microscópico que se modelará en este trabajo, la pupila de entrada de la lente objetivo se puede encontrar a una distancia de cientos, o incluso miles, de longitudes de onda del plano en el que se obtiene el campo usando la ADA. Por lo tanto, para modelar la respuesta polarimétrica del objeto de interés en un microscopio óptico, es necesario implementar un método para calcular la propagación del campo esparcido desde la región del campo cercano hasta la región del campo lejano. Esto se puede hacer utilizando métodos basados en la transformada bidimensional de Fourier [37, 40]. La transformada de Fourier se puede interpretar como la descomposición de una función en una serie de componentes fundamentales que la constituyen. En el caso de la transformada bidimensional de Fourier, ésta puede ser vista como la descomposición de un campo bidimensional en una serie de ondas planas, con amplitudes y vectores de onda diferentes, que al sumarse coherentemente producen el campo original. Por lo tanto, propagando de forma independiente cada una de las ondas planas componentes, y haciendo la suma coherente de las ondas planas propagadas, se puede obtener el campo original propagado. La transformada bidimensional de Fourier puede escribirse de la siguiente manera:

$$
F(k_x, k_y) = \int_{-\infty}^{\infty} \int_{-\infty}^{\infty} f(x, y) e^{-i2\pi (k_x x + k_y y)} dx dy,
$$
 (2.36)

donde  $f(x, y)$  es la función que se quiere transformar, que depende de las variables x y y, y  $F(k_x, k_y)$  es la transformada de Fourier de  $f(x, y)$ , con  $k_x$  y  $k_y$  las frecuencias correspondientes a  $x \, y \, y$  en el espacio de la transformada. A la exponencial compleja dentro de la integral en la ecuación  $(2.36)$  se le conoce como el "kernel" de Fourier, y es la parte de la transformada que contiene la información sobre los vectores de onda de cada una de las ondas planas que componen el campo original. Por último, es importante mencionar que para que la transformada de Fourier exista, es necesario que se satisfagan algunas condiciones, como ha sido extensamente discutido en la literatura [40].

#### 2.5.1. Método de la transformada de Fourier

Independientemente del objeto que se pueda tener en la ecuación (2.17), se le puede aplicar una transformada de Fourier bidimensional en  $k_x$  y  $k_y$ , de tal forma que tenemos:

$$
\vec{f}_{\perp}(k_x, k_y) = \int_{-\infty}^{\infty} \int_{-\infty}^{\infty} \vec{E}_{p\perp}(x, y, z)|_{z=0} e^{-ik_x x - ik_y y} dx dy, \qquad (2.37)
$$

donde  $k_x$  y  $k_y$  son las coordenadas en el espacio de Fourier, y  $\vec{E}_{p\perp}$  es el campo de la partícula en  $z = 0$ . Para que el campo pueda ser propagado del plano  $z = 0$  a un semiespacio  $z > 0$ , se debe de garantizar que el campo radiado satisface la ecuación de Helmholtz, es decir, la siguiente expresión:

$$
(\nabla^2 + k^2)E = 0,\t(2.38)
$$

donde se supone que no hay corrientes ni densidades de carga. Por lo tanto las ecuaciones que satisfacen estas suposiciones son las siguientes:

$$
\nabla \times (\nabla \times \vec{E}) - k_m^2 \vec{E} = 0 \tag{2.39}
$$

y

$$
\nabla \cdot \vec{E} = 0. \tag{2.40}
$$

Con la identidad  $\nabla \times (\nabla \times \vec{E}) = \nabla (\nabla \cdot \vec{E}) - \nabla^2 \vec{E}$  y la ecuación (2.40) tenemos que:

$$
\nabla^2 \vec{E} + k_m^2 \vec{E} = \left(\frac{\partial^2}{\partial x^2} + \frac{\partial^2}{\partial y^2} + \frac{\partial^2}{\partial z^2} + k_m^2\right) \vec{E} = 0
$$
\n(2.41)

y

$$
\nabla \cdot \vec{E} = \left( \frac{\partial E_x(x, y, z)}{\partial x} + \frac{\partial E_y(x, y, z)}{\partial y} + \frac{\partial E_z(x, y, z)}{\partial z} \right) = 0. \tag{2.42}
$$

Aplicando la transformada de Fourier bidimiensional en  $k_x$  y  $k_y$  a las dos ecuaciones anteriores obtenemos:

$$
\left[\frac{\partial^2}{\partial z^2} + (k_m^2 - k_x^2 - k_y^2)\right] \vec{E}(x, y, z) = 0,\tag{2.43}
$$

$$
k_x E_x(x, y, z) + k_y E_y(x, y, z) - i \frac{\partial E_z(x, y, z)}{\partial z} = 0.
$$
\n(2.44)

De la primera ecuación podemos definir  $k_z\,=\,\sqrt{k_m^2-k_x^2-k_y^2},$  donde  $k_z$  es una función en términos del número de onda  $k_m$  y las coordenadas  $k_x$  y  $k_y$  en el espacio de Fourier. Sustituyendo  $k_z$  en la ecuación (2.43) obtenemos:

$$
\left[\frac{\partial^2}{\partial z^2} + k_z^2\right] \vec{E}(x, y, z) = 0,\tag{2.45}
$$

cuya solución tiene la forma:

$$
\vec{E}(k_x, k_y, z) = \vec{f}(k_x, k_y) e^{ik_z z}.
$$
\n(2.46)

En la ecuación anterior, el término  $e^{ik_z z}$  es un propagador en la dirección  $z$  y  $f(k_x,k_y)$  es el resultado de la transformada bidimensional del campo esparcido por la partícula. Esta última ecuación se sustituye en la ecuación (2.44) para conseguir  $k_x f_x + k_y f_y + k_z f_z =$  $\vec{k} \cdot \vec{f} = 0$ , y al realizar el despeje de la variable  $f_z$  obtenemos la siguiente expresión:

$$
f_z = \frac{-k_x f_x - k_y f_y}{k_z} = -\frac{\vec{k}_{\perp} \vec{f}_{\perp}}{k_z},
$$
\n(2.47)

donde  $\vec{f}_\perp$  es la transformada bidimensional de Fourier en el plano  $z = 0$  del campo transversal [36, 40], es decir, la componente ortogonal al eje z del campo eléctrico, y  $f_z$  representa la componente paralela al eje de la transformada de Fourier. Por lo anterior, se puede concluir que al campo ortogonal  $f_{\perp}(k_x, k_y)$  hay que sumarle la componente paralela  $f_z$  para que termine siendo una solución a la ecuación de Helmholtz en el espacio  $z > 0$ , es decir,

$$
E(k_x, k_y, z) = [\vec{f}_{\perp}(k_x, k_y) + f_z(k_x, k_y)\vec{a}_z]e^{ik_z z}.
$$
 (2.48)

En la ecuación anterior,  $\vec{a}_z$  es la dirección de en la que está la componente  $z$  de la función  $f(k_x, f_y)$ , en este caso hacia z. Finalmente, para obtener el campo propagado debemos calcular la transformada inversa de Fourier, que está dada de la siguiente forma:

$$
E(x, y, z) = \frac{1}{(2\pi)^2} \int_{-\infty}^{\infty} \int_{-\infty}^{\infty} [\vec{f}_{\perp}(k_x, k_y) + f_z(k_x, k_y)\vec{a}_z] e^{ik_z z} e^{ik_x x + ik_y y} dk_x dk_y.
$$
 (2.49)

Como se puede ver, esta expresión representa una expansión en ondas planas, homogéneas, evanescentes o inhomogéneas, viajando en el semiespacio  $z > 0$ , del campo esparcido en  $z = 0$ , junto con un término de propagación que nos permite calcular el campo esparcido una vez que éste se ha propagado a una distancia  $z$  desde el plano  $z = 0$ .

### 2.6. Polarización

Los fenómenos de interferencia y difracción pueden producirse con cualquier clase de ondas, como por ejemplo, las sonoras o las originadas en la superficie de un líquido. En nuestro estudio consideraremos fenómenos ópticos que dependen del carácter ondulatorio de las ondas transversales. Estos fenómenos son los que están asociados con el estado de polarización de la luz y, como ya se mencionó, se observan únicamente con ondas transversales, por lo cual no se produce con ondas sonoras a causa de que estas últimas son longitudinales. La luz, que puede ser vista en Óptica Clásica como una onda electromagnética, consiste en oscilaciones del campo electromagnético, donde la dirección de oscilación es perpendicular a la propagación de la onda [41]. Estas ondas electromagnéticas consisten de un campo eléctrico oscilante acoplado a un campo magnético que siempre son perpendiculares. Existen diferentes tipos de polarización que pueden ser descritos usando la fase  $\phi$  de la onda electromagnética y la amplitud relativa de dos componentes del campo ortogonales entre sí. La polarización elíptica es el caso más general y se obtienen como casos particulares la polarización lineal y la polarización circular.

Para nuestro estudio, nos interesa comprender el cambio en el estado de polarización que se puede generar cuando una OEM atraviesa una muestra semitransparente. Para tener un mejor entendimiento explicaremos un poco lo que se entiende por polarización, que es una propiedad de las ondas transversales, como las OEMs consideradas en esta tesis, que define la orientación geométrica de las oscilaciones. En una OEM que se propaga en un medio isotrópico, la osilación de los campos eléctrico y magnético de la onda es perpendicular a su dirección de propagación [37]. Si tenemos dos ondas armónicas, de la misma frecuencia y diferentes amplitudes, viajando en la misma dirección de propagación, considerando que sus campos eléctricos son ortogonales entre sí, dependiendo de la diferencia de fase que haya entre ellos, se pueden generar diferentes estados de polarización. De forma general podemos representar cualquier estado de polarización con la siguiente expresión:

$$
(\frac{E_x}{E_{0x}})^2 + (\frac{E_y}{E_{0y}})^2 - 2(\frac{E_x}{E_{0x}})(\frac{E_y}{E_{0y}})\cos(\phi) = \text{sen}^2(\phi),\tag{2.50}
$$

que es la elipse de polarización representada en la Fig.  $(2.4)$ . En la ecuación anterior,  $E_x$ y  $E_y$  representan las componentes del campo eléctrico, la diferencia de fase está representada por  $\phi$  y, por último, las variables  $E_{0x}$  y  $E_{0y}$  representan las amplitudes de las dos componentes ortogonales del campo eléctrico. Dependiendo de los valores que tengan estas últimas tres variables podremos obtener los estados de polarización que se muestran en la Fig. (2.5).

Un formalismo que se utiliza para representar de manera operacionalmente conveniente el estado de polarización de un haz de luz, en términos de cantidades medibles, es el de los parámetros de Stokes, en el que se puede representar un haz de luz parcial o totalmente polarizada. Para conseguir estos parámetros se toma el promedio temporal de la ecuación  $(2.50)$ , es decir, de las componentes del campo  $E_x$  y  $E_y$ , se realiza el desarrollo algebráico para llegar a la siguiente expresión:

$$
(E_{0x}^2 + E_{0y}^2)^2 = (E_{0x}^2 - E_{0y}^2)^2 + (2E_{0x}E_{0y}\cos(\phi))^2 + (2E_{0x}E_{0y}\sin(\phi))^2, \qquad (2.51)
$$

de donde podemos conseguir los parámetros de Stokes, que son:

$$
S_0 = E_{0x}^2 + E_{0y}^2 = E_{0x}E_{0x}^* + E_{0y}E_{0y}^*,
$$
\n(2.52)

$$
S_1 = E_{0x}^2 - E_{0y}^2 = E_{0x}E_{0x}^* - E_{0y}E_{0y}^*,
$$
\n(2.53)

$$
S_2 = 2E_{0x}E_{0y}\cos(\phi) = E_{0x}E_{0y}^* + E_{0y}E_{0x}^*,
$$
\n(2.54)

$$
S_3 = 2E_{0x}E_{0y}\operatorname{sen}(\phi) = i(E_{0x}E_{0y}^* - E_{0y}E_{0x}^*), \qquad (2.55)
$$

donde  $S_0$  representa la irradiancia total,  $S_1$  es la componente que se tiene polarizada de forma vertical u horizontal,  $S_2$  representa la componente que se tiene polarizada a un ángulo de +45 grados o de −45 grados y, por último, S<sup>3</sup> nos indica la componente que tiene polarización circular izquierda (PCI) o polarización circular derecha (PCD).

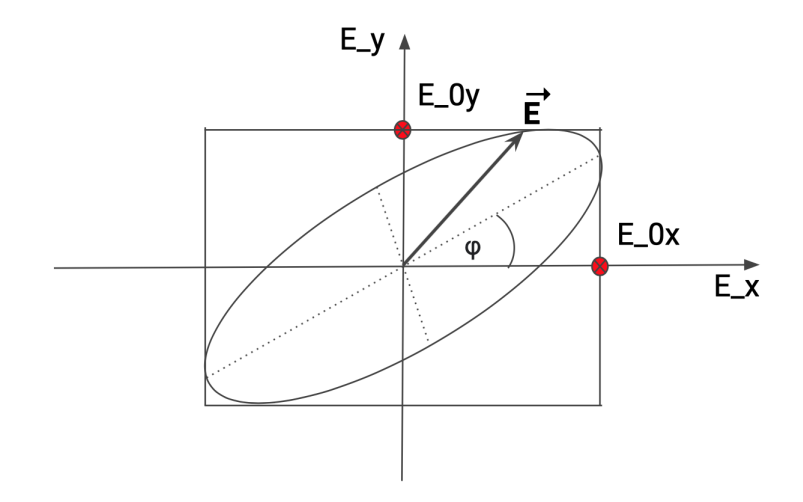

Figura 2.4: Elipse de Polarización.

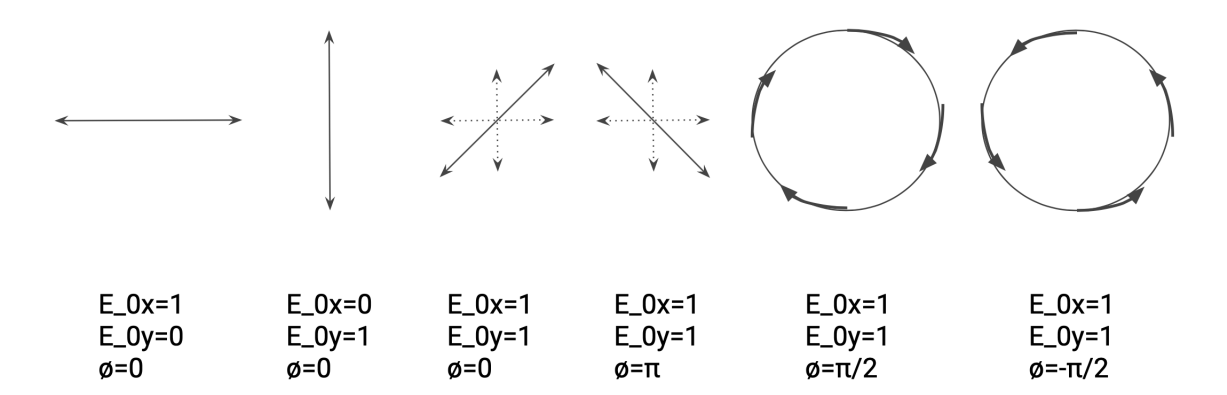

Figura 2.5: Estados de Polarización.

## Capítulo 3

## Simulación

En este capítulo veremos de forma general el funcionamiento del código escrito en Matlab para simular la respuesta polarimétrica de un objeto microscópico con estructura interna.

## 3.1. Consideraciones preliminares

El primer caso modelado en este trabajo fue para una esfera. En la simulación se tomaron en cuenta variables como el radio de la esfera  $r_i,$  los índices de refracción del medio y la partícula,  $n_m$  y  $n_{p_i}$  respectivamente, el número de puntos usados para realizar el muestreo del espacio modelado N, el valor máximo de los ejes en este espacio  $x_{max} = y_{max}$ , el ángulo de propagación de la luz incidente  $\theta_m$  y las coordenadas del centro de la esfera  $coor_i.$  Dado que se quiere simular la respuesta polarimétrica de una muestra compleja formada por varias estructuras, se desarrolló una función que se encarga de calcular el camino recorrido por un rayo dentro de una esfera a partir de sus parámetros. La función devuelve la distancia recorrida en la esfera, dada por la ecuación (2.11) de la sección 2.2.1. La Fig. (3.1) nos representa el camino óptico de la esfera que se obtiene en metros. Una vez completado

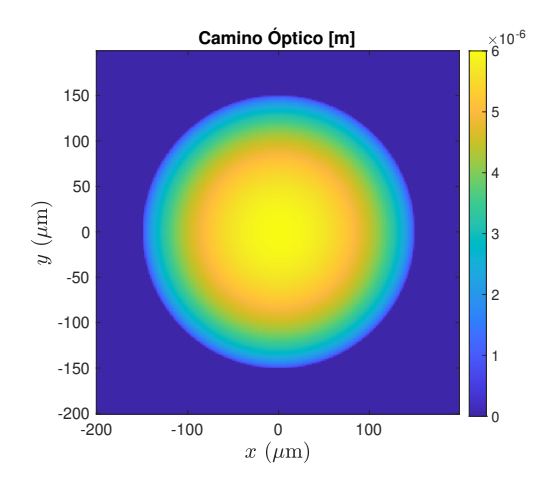

Figura 3.1: Camino óptico de una esfera  $(\mu m)$ .

el paso anterior, se sustituye el resultado en la ecuación (2.17) para obtener la componente

del campo esparcido ortogonal a la dirección de propagación. Se siguió el mismo proceso para calcular el campo esparcido por un elipsoide con semiejes dados por a, b y c. Para este caso, la distancia recorrida en la partícula está dada por la ecuación (2.14) y, al igual que para la esfera, se desarolló una función para calcular el camino recorrido dentro de la partícula en función de sus parámetros.

En la simulación, el estado de polarización del campo incidente está descrito por  $E_{x0}$ ,  $E_{y0}$  y  $\phi$ , que representan las amplitudes de las componentes x y y del campo eléctrico, y la diferencia de fase entre ellas. Las componentes  $E_x$  y  $E_y$  se utilizan de forma separada para obtener las componentes  $x \, y \, y$  del campo esparcido, ecuación (2.17), y se obtienen las variables  $E_{x1}$  y  $E_{y1}$ , a las que se les aplican los coeficientes de Fresnel en cada una de las interfases que la onda incidente encuentra en su camino. Los resultados para el estado de polarización del campo esparcido de una esfera están representados en la Fig. (3.2), en la que se consideró una polarización incidente lineal horizontal. En la figura, la imagen de la izquierda representa la intensidad de la componente  $x$  y la imagen de la derecha la intensidad de la componente y.

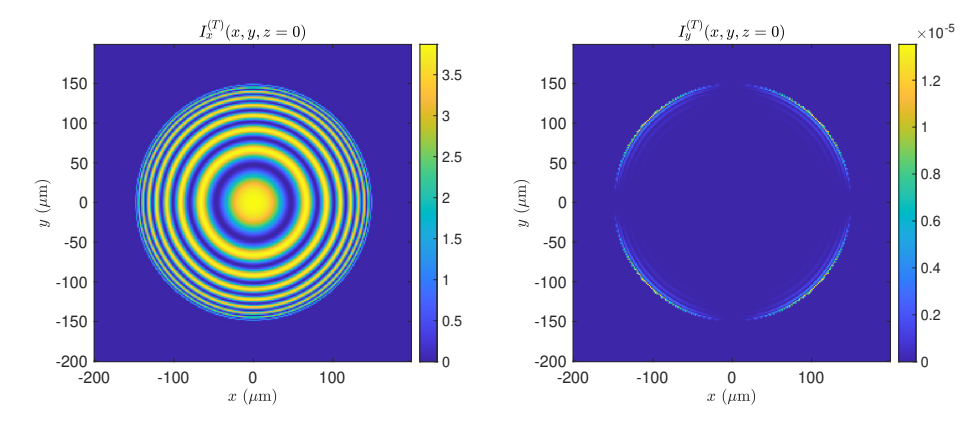

Figura 3.2: Intensidad del patrón de esparcimiento en  $z = 0$ .

## 3.2. Camino óptico recorrido en una muestra con estructura interna

Antes de profundizar en la aplicación de los coeficientes de Fresnel, vale la pena explicar el proceso que se debe llevar a cabo para realizar la suma de los caminos ópticos en la simulación de una muestra semitransparente.

Con las funciones descritas en la sección anterior se obtienen las distancias geométricas de los diferentes elementos que se tengan en la muestra. La Fig. (3.3) muestra cortes de la muestra en los planos XZ y XY . Para la esfera más grande, con un índice de refracción  $n_p$ , sumergida en un medio  $n_m$ , la diferencia de camino óptico recorrido entre un rayo que la atraviesa y uno que no es  $\Delta \Lambda_{optg} = \ell_{opt_1} (n_p - n_m).$ 

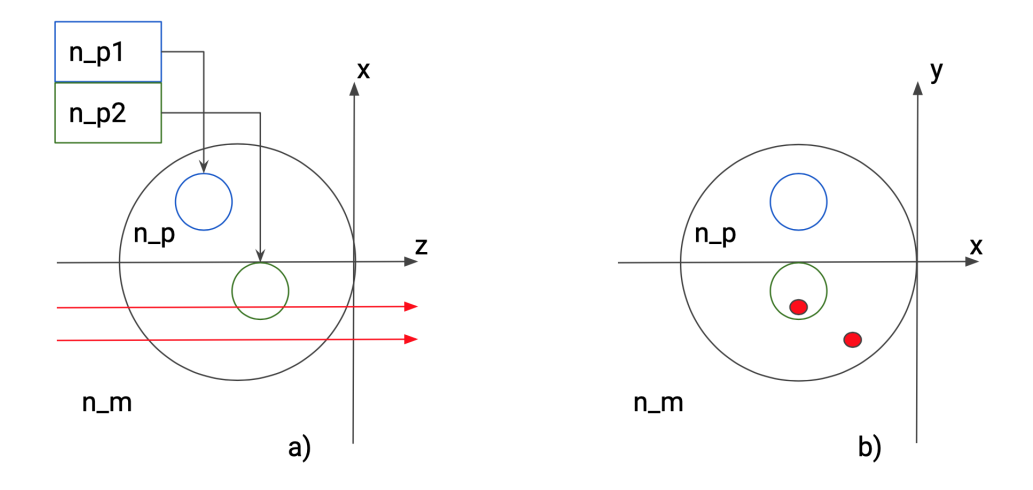

Figura 3.3: Representación de la muestra desde puntos de vista diferentes.

De manera similar, se puede calcular la diferencia de camino óptico recorrido para los rayos que atraviesan las esferas pequeñas dentro de la grande y los que no, tomando en cuenta el índice de refracción de la esfera pequeña correspondiente. Por lo tanto, la diferencia de camino óptico para cada una de las esferas pequeñas al interior de la esfera grande está dada por  $\Delta \Lambda_{opt_{si}} = \ell_{opt_i} (n_{p_i} - n_m).$  Dada a la forma en la que se calculó la diferencia de camino óptico debida a la esfera grande y a las esferas pequeñas localizadas dentro de ésta, es necesario remover la diferencia de camino óptico debida a la esfera grande por las regiones ocupadas por las esferas pequeñas. Para esto, se debe calcular la diferencia de camino óptico debida a cada una de las esferas pequeñas, pero con un índice de refracción igual al de la esfera grande. Está última diferencia de camino óptico es  $\Delta \Lambda_{opt_{gi}} = \ell_{opt_i} (n_p - n_m)$ . Una vez que se tienen estas diferencias de camino óptico, se puede calcular la diferencia de camino óptico para el objeto con estructura interna, como se muestra a continuación:

$$
\Delta\Lambda_{opt} = \Delta\Lambda_{optg} + \sum_{i=1}^{N} (\ell_{opt_i}(n_{p_i} - n_p)). \tag{3.1}
$$

Este valor es la diferencia de camino óptico total para el objeto que se está modelando y se debe sustituir en la ecuación (2.17) para obtener las componentes del campo esparcido en las direcciones x y y, es decir,  $E_{x1}$  y  $E_{y1}$ .

Aunque la discusión anterior se dio únicamente en términos de objetos esféricos, se puede seguir el mismo razonamiento para calcular la diferencia de camino óptico, y el campo esparcido, para objetos con otras geometrías (e.g., objetos elipsoidales).

### 3.3. Aplicación de los coeficientes de Fresnel

En esta sección se discute la forma de aplicar los coeficientes de Fresnel al campo que llega a cada una de las interfases que la onda incidente se encuentra en su camino. Los coeficientes de transmisión de Fresnel  $t_{\perp}$  y  $t_{\parallel}$  se calculan con las expresiones dadas en las

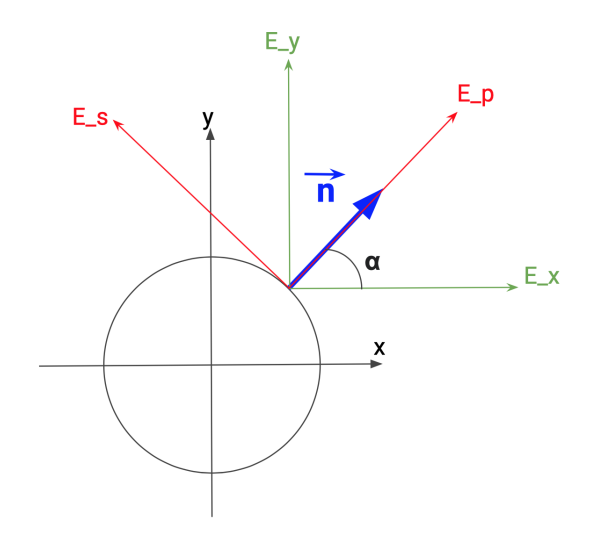

Figura 3.4: Diagrama de la proyección de la esfera en el plano XY. Este diagrama permite ver la relación que existente entre las componentes  $x, y, y$ , en el sistema de coordenadas global, y las componentes  $p y s$  (i.e., paralela y ortogonal al plano de incidencia), del campo incidente en la interfase.

secciones 2.4.1 y 2.4.2. En la Fig.  $(3.4)$  podemos ver la proyección del vector normal  $\vec{n}$  sobre el plano XY. El vector  $\vec{n}$  y el vector que apunta en la dirección de propagación del rayo incidente, ortogonal al plano de la figura en este caso, definen el plano de incidencia. Como se muestran en la figura, la proyección del vector  $\vec{n}$  está a un ángulo  $\alpha$  con respecto al eje x. En la figura también se muestran las componentes  $E_x$  y  $E_y$  del campo incidente, así como las componentes paralela y ortogonal al plano incidencia  $E_p$  y  $E_s$ , respectivamente. Para obtener las componentes s y p es necesario transformar las componentes  $E_x$  y  $E_y$  del campo incidente. En este caso, las componentes s y p están dadas por:

$$
E_p = E_x \cos \alpha + E_y \sin \alpha \tag{3.2}
$$

y

$$
E_s = -E_x \operatorname{sen} \alpha + E_y \cos \alpha. \tag{3.3}
$$

Esta transformación se puede escribir de forma matricial de la siguiente manera:

$$
\begin{bmatrix} E_p \\ E_s \end{bmatrix} = \begin{bmatrix} \cos \alpha & \sin \alpha \\ -\sin \alpha & \cos \alpha \end{bmatrix} \begin{bmatrix} E_x \\ E_y \end{bmatrix} . \tag{3.4}
$$

Las componentes s y p del campo transmitido a través de la interfase se obtienen multiplicando cada componente por el coeficiente de Fresnel correspondiente. Después de calcular las componentes s y p del campo transmitido se hace la transformación inversa para obtener las componentes x y y del mismo. Finalmente, el proceso se repite para cada una de las interfases que un rayo se encuentra al atravesar al objeto que se está modelando. En la Fig. (3.3a) se puede ver que, dependiendo en dónde incide en el objeto de interés, un

rayo puede atravesar diferentes estructuras que forman parte del objeto. Por lo tanto, dado que se vectorizó el código en Matlab, que es una forma de escribir código para que éste se ejecute en paralelo, en la simulación se hacen arreglos que tienen el valor calculado de los coeficientes de Fresnel para los puntos que corresponden al objeto, en cada interfase, y un valor de 1 para los puntos que no corresponden al objeto. La Fig. (3.5) es un diagrama que puede ayudar a entender mejor la idea descrita anteriormente. En la figura, el color

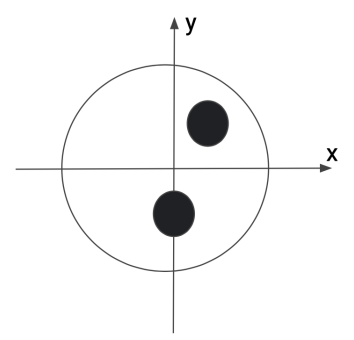

Figura 3.5: Esquema del cálculo de los coeficientes de Fresnel para las esferas pequeñas.

negro representa los puntos en los que se calculan los coeficientes de Fresnel para las esferas pequeñas, mientras que los puntos blancos dentro del círculo muestra los puntos en los que solo se calcularon los coeficientes de Fresnel para la esfera grande y se tomaron como 1 para los arreglos de los coecientes correspondientes a las esferas pequeñas. Una vez que se tienen los coeficientes de Fresnel de la primera interfase de todas las esferas que un rayo encuentra en su camino, se multiplican esos resultados para obtener las amplitudes de las componentes del campo en el interior del objeto con estructura interna.

Debido a que las esferas pequeñas tienen índices de refracción diferentes al de la esfera grande, y de acuerdo con la ADA los rayos no se desvían al pasar de un medio al otro, algunos rayos presentan reexión total interna en la interfase de salida de las esferas cuando se presenta incidencia interna. Para evitar esta situación, tratando de mantener la idea principal de la ADA (es decir, que los rayos no se desvían al pasar de un medio a otro), se propuso, como primera aproximación, invertir los índices de refracción para tener incidencia externa en las interfases en las que en realidad ocurre incidencia interna. Desde luego, esa es una aproximación burda, pero nos permitió continuar con el análisis del campo esparcido con luz polarizada. Como parte del trabajo a futuro se buscarán alternativas más cercanas a la realidad física para calcular los problemas que se presentan para incidencia interna en el método propuesto.

Finalmente, las amplitudes de las componentes de polarización a la salidad del objeto con estructura interna se obtienen tomando en cuenta los coecientes de Fresnel en todas las interfases que se encuentran los rayos que lo atraviesan y haciendo la conversión del sistema de coordenadas  $XY$  al  $PS$  y de regreso al  $XY$  en cada interfase, de donde se obtienen las componentes  $E_{x_{final}}$  y  $E_{y_{final}}$ , a la salida del objeto, en el plano  $z = 0$ . Aunque en la descripción anterior se mencionaron únicamente esferas, las mismas ideas se pueden aplicar a objetos con otras geometrías, como los elipsoides considerados en este trabajo.

Con los campos obtenidos para las componentes  $x \, y \, y$  es posible obtener los parámetros de Stokes en el plano  $z = 0$  realizando el cálculo de las ecuaciones al final de la sección 2.6. De esta forma, podemos analizar el cambio en el estado de polarización que se obtiene después de atravesar el objeto que se está modelando. La Fig. (3.6) nos muestra los parámetros de Stokes de una esfera con polarización horizontal, en el parámetro  $S_0$ observamos la irradiancia completa de la partícula esférica, el parámetro  $S_1$  nos indica que está polarizado horizontalmente, en el parámetro  $S_2$  podemos observar el cambio en el estado de polarización de la luz esparcida por la esfera, y el parámetro  $S_3$  nos indica si hay polarización circular, para este ejemplo el parámetro es nulo.

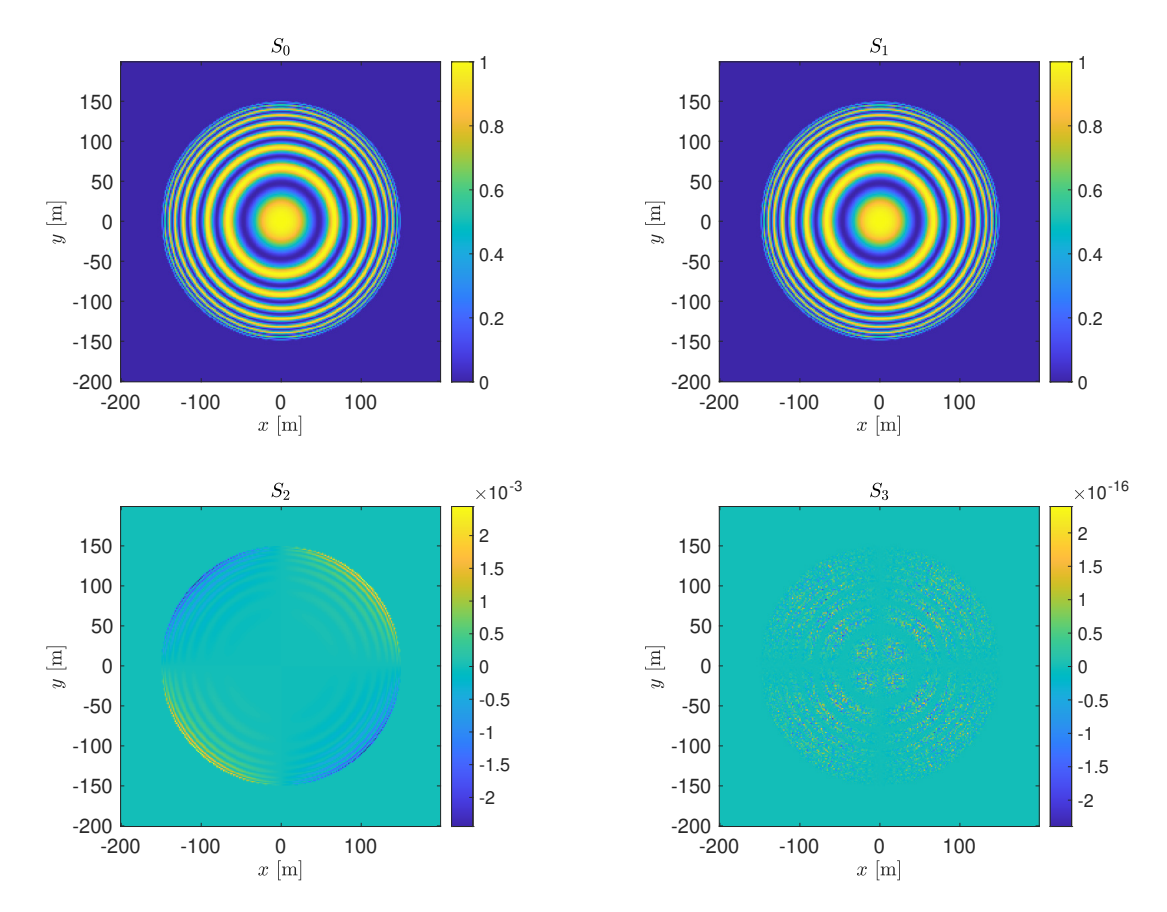

Figura 3.6: Representación de los parámetros de Stokes de una esfera para luz incidente con polarización lineal horizontal.

## 3.4. Aplicación del método de la transformada de Fourier

Con los resultados del campo esparcido en las componentes x y y calculados en la sección anterior, podemos obtener el campo esparcido en la región de campo lejano. Para ello se desarrolló una función que realiza el cálculo del campo lejano. La función desarrollada requiere de los campos de las componentes  $x$  y  $y$ ,  $E_{x_{final}}$  y  $E_{y_{final}}$ , respectivamente, el número de puntos para realizar el muestreo en el espacio modelado N, el número de puntos para realizar el muestreo en el espacio de Fourier  $N_{fft}$ , la distancia a la que se propagará el campo esparcido  $z_{obs}$ , el valor máximo de los ejes en el espacio  $x_{max} = y_{max}$ , y el número de onda que se tiene en el medio  $k_m$  y devuelve el campo esparcido en la región de campo lejano para las componentes  $x \, y \, y$ .

En nuestra simulación, la función que se desarrolló calcula el tamaño del píxel al que se deben graficar los resultados finales, esto se realiza con las siguientes expresiones:

$$
\Delta_{k_x} = \frac{N}{2x_{max} N_{fft}},\tag{3.5}
$$

para la separación entre muestras (i.e., el tamaño del píxel) en el espacio de Fourier y

$$
\Delta_x = \frac{1}{N_{fft}\Delta_{k_x}}\tag{3.6}
$$

y

$$
\Delta_y = \Delta_x \tag{3.7}
$$

para la separación entre muestras del campo propagado después de aplicar la transformada inversa de Fourier. Debido a limitaciones computacionales de la función de propagación que se desarrolló, para propagar el campo esparcido a distancias mayores que unas cuantas decenas de longitudes de onda, se debe repetir el cálculo descrito arriba en un ciclo iterativo hasta llegar a la distancia a la que se quiere propagar el campo esparcido para las componentes x y y. Terminando el ciclo obtenemos los parámetros de Stokes con las ecuaciones de la sección  $2.6$ . La Fig.  $(3.7)$  muestra los resultados finales del campo esparcido a una distancia de observación  $z_{obs} = 2500\lambda$ , donde  $\lambda = 632.8$ [nm] y en donde observamos el patrón de difracción de la esfera [37]. En la Fig.  $(3.7)$  los parámetros  $S_0, S_1,$  $S_2$  y  $S_3$ , están normalizados con respecto al valor máximo de  $S_0$ . Como se puede ver en la gura, el estado de polarización de la luz esparcida por la partícula es casi el mismo que el de la luz incidente en ella  $(S_1 \approx S_0)$ . Sin embargo, es importante notar que, aunque son relativamente pequeñas en comparación con  $S_0$ , las componentes  $S_2$  y  $S_3$  son diferentes de cero, lo que revela un cambio en el estado de polarización de la luz incidente debido a la partícula. Este tipo de cambios en el estado de polarización son los que nos interesan es este trabajo para obtener información sobre el objeto bajo observación.

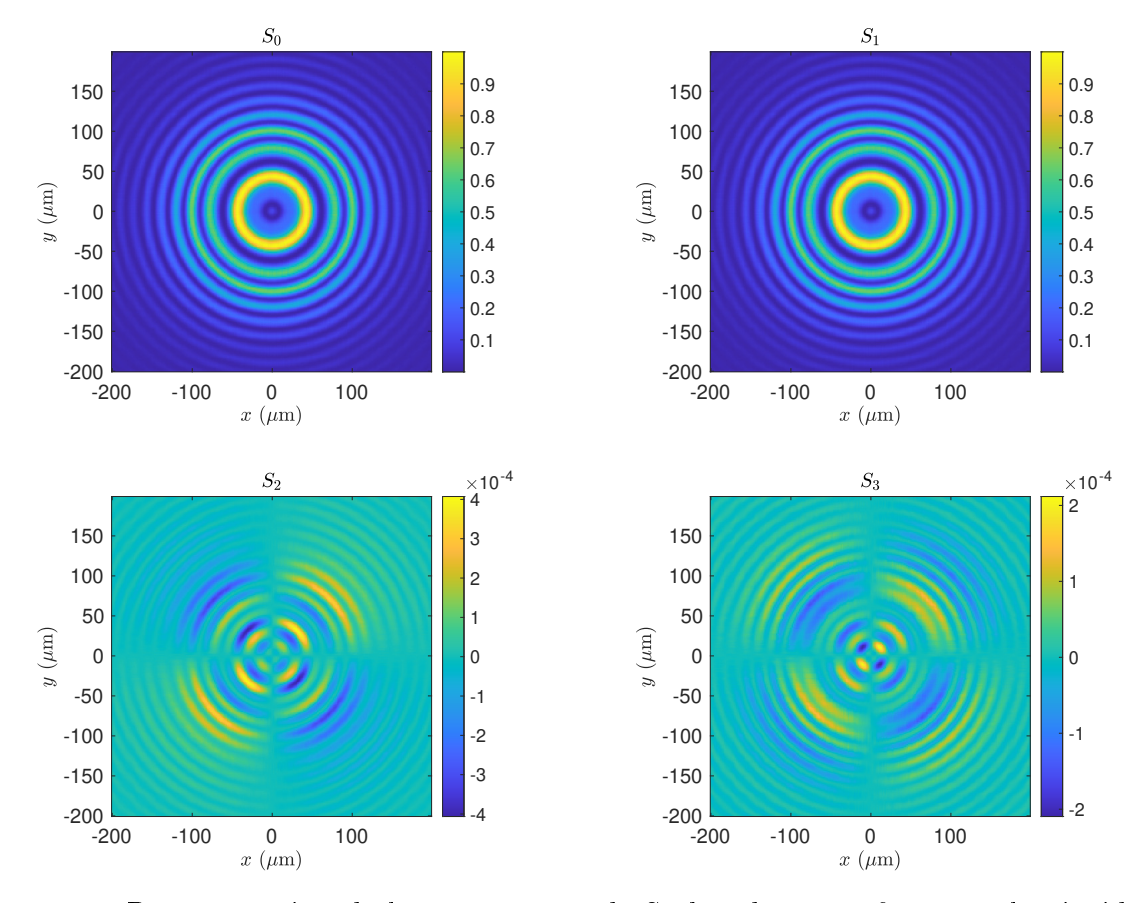

Figura 3.7: Representación de los parámetros de Stokes de una esfera para luz incidente con polarización lineal horizontal a una distancia desde el origen  $z_{obs} = 2500\lambda$ .

## Capítulo 4

## Resultados

En este capítulo se presentan los resultados obtenidos con el código que se implementó. Los resultados que se muestran son para la simulación de una partícula elipsoidal, y el modelo propuesto de una célula real. Para esta última se tomó como referencia la Fig. (4.1), en la que nos basaremos para proponer la estructura interna del objeto modelado. Como último punto, al estar simulando una célula real, debemos hacer uso de medidas e índices de refracción iguales, o cercanos, a valores reales que se obtuvieron de las referencias [6, 7, 13, 15, 42]. Los valores usados en la simulación se muestran en la siguiente tabla:

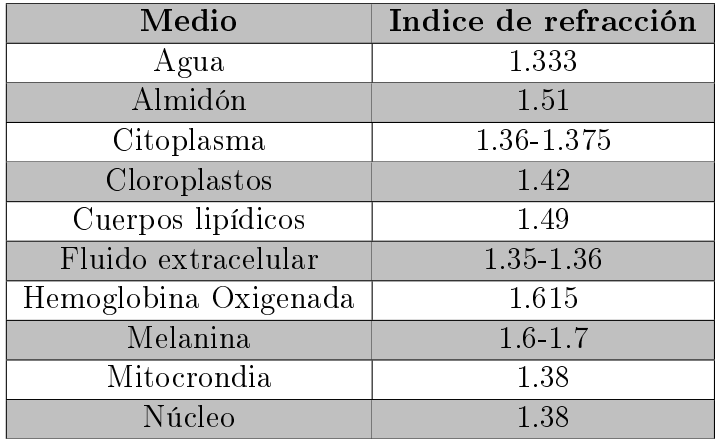

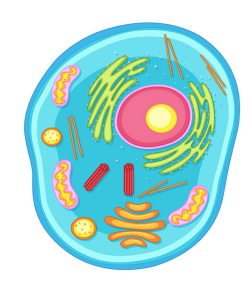

Figura 4.1: Diagrama de un célula que se usó como referencia para desarrollar el modelo propuesto en este trabajo.

## 4.1. Partícula Elipsoidal

En esta sección tenemos la simulación de una partícula elipsoidal, cuyo camino óptico se muestra en la Fig. (4.2a). Consideremos luz incidente con polarización lineal vertical. En ese caso se obtiene la intensidad del patrón de esparcimiento de un elipsoide después de aplicar los coeficientes de Fresnel, mostrado en la Fig.  $(4.2b)$  para las componentes x y y. Los parámetros de Stokes en el plano  $z = 0$  se muestran en la Fig. (4.3a), donde observamos

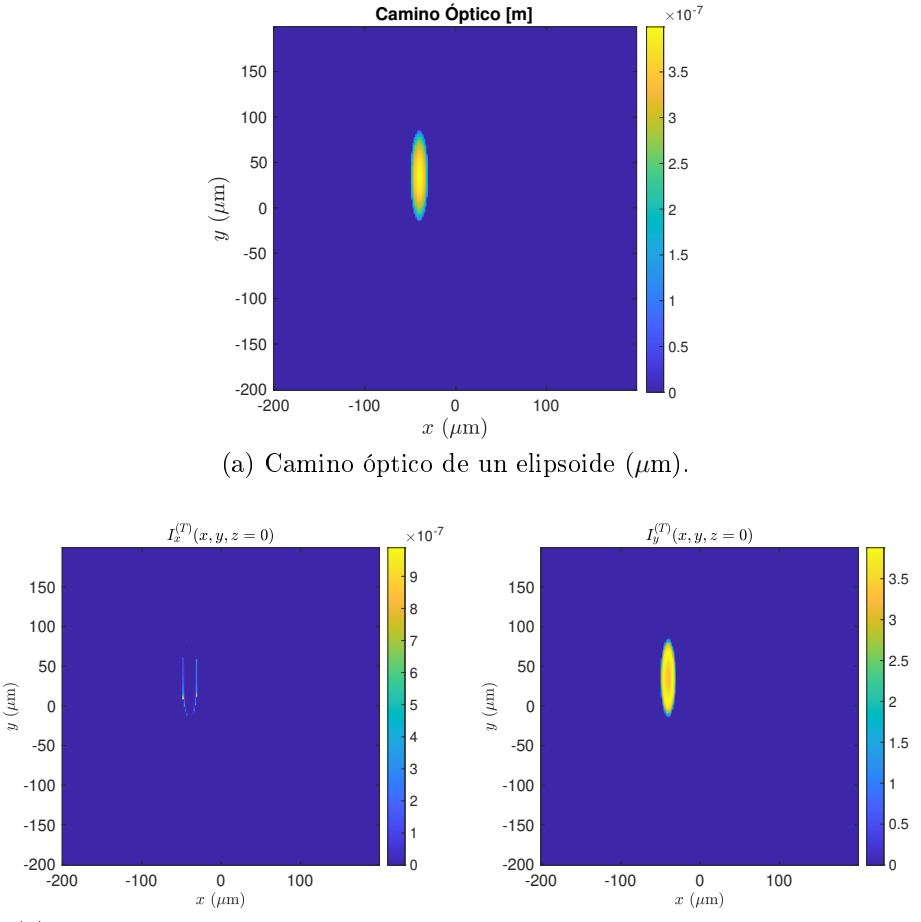

(b) Intensidad del patrón de esparcimiento, en unidades arbitrarias, en  $z=0$ .

Figura 4.2: Partícula elipsoidal.

que  $S_0$  y  $S_1$  son parecidos entre sí, excepto por el signo, mientras que  $S_2$  nos muestra el contorno del objeto a pesar de tener un orden de magnitud pequeño en comparación con  $S_0$ , y  $S_3$  es muy pequeño y no muestra una distribución clara que nos dé información sobre la partícula observada. Si se desea observar el contorno de la partícula con luz incidente con polarización lineal vertical se utilizaría la componente  $S_2$ . Por último, los parámetros de Stokes del campo propagado a una distancia  $z_{obs} = 2500\lambda$  se muestran en la Fig. (4.3b), que nos muestra el cambio que sufrió el estado de polarización al pasar por el elipsoide y propagarse a  $z_{obs} = 2500\lambda$ , donde se aprecia que las componentes  $S_0$  y  $S_1$  son del mismo tamaño entre ellas, mientras que  $S_2$  y  $S_3$  son comparativamente pequeñas, y muestran el patrón de difracción de la partícula elipsoidal [43].

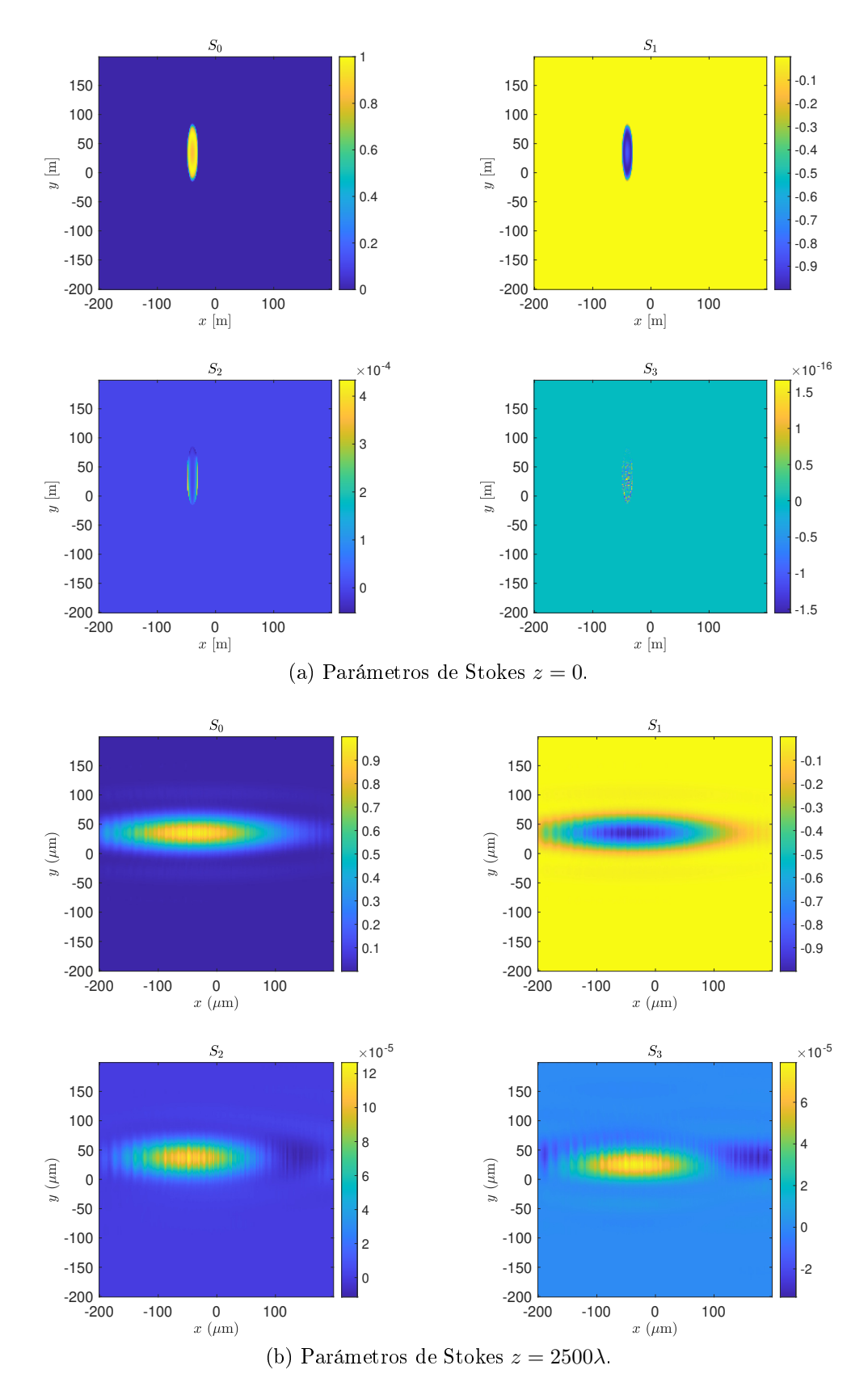

Figura 4.3: Parámetros de Stokes del elipsoide.

## 4.2. Célula real

Las figuras geométricas que hemos simulado hasta ahora, nos servirán para poder realizar el modelado de una célula real. La Fig. (4.4) representa el camino óptico que simula a la célula representada en la Fig. (4.1), en la que nos basaremos para obtener los resultados deseados para diferentes estados de polarización incidente, cuyos resultados se muestran en el resto de este capítulo.

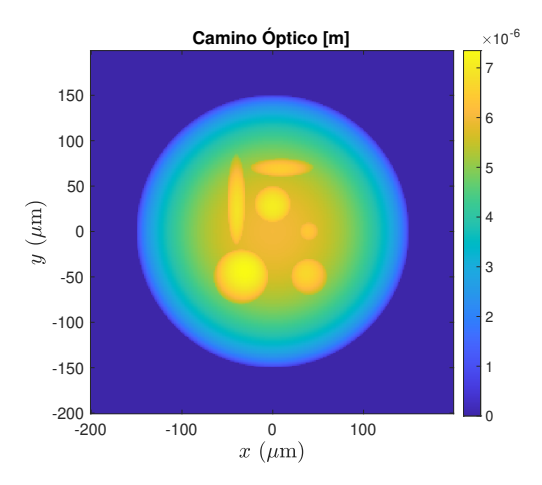

Figura 4.4: Camino óptico para el modelo de célula real considerado en este trabajo  $(\mu m)$ .

#### 4.2.1. Polarización lineal horizontal

Iniciaremos con una polarización lineal horizontal. La Fig. (4.5) nos muestra las componentes x y y del estado de polarización del campo esparcido de la muestra. Los parámetros

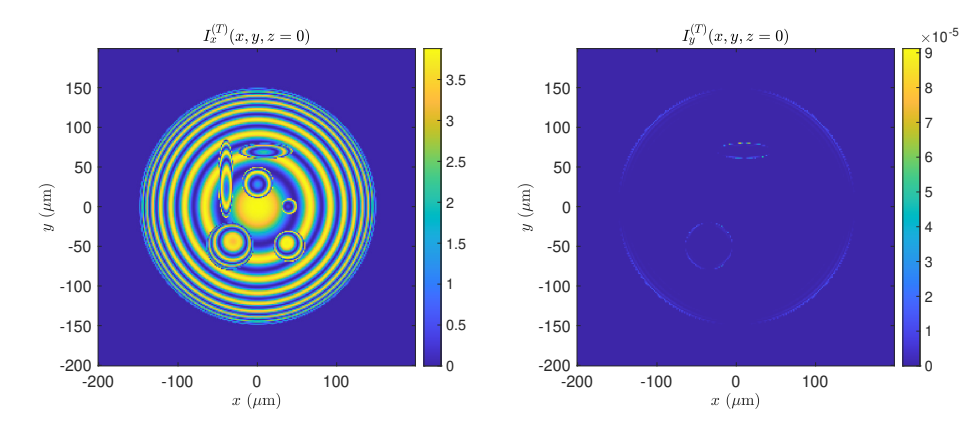

Figura 4.5: Intensidad del patrón de esparcimiento, en unidades arbitrarias, en  $z=0$ .

de Stokes correspondientes se muestran en la Fig. (4.6a) para el campo esparcido en  $z = 0$ . De estos resultados observamos que  $S_0$  y  $S_1$  son casi idénticos, mientras que  $S_2$  nos muestra el contorno de los elementos que forman la estructura interna del objeto a pesar de tener un orden de magnitud pequeño en comparación con  $S_0$ . Por otro lado,  $S_3$ , que es aún más pequeño que  $S_2$ , no parece aportar información útil sobre la estructura interna del objeto.

Por lo tanto, si se desea observar el contorno del objeto con luz incidente con polarización lineal horizontal se utilizaría la componente  $S_2$ , debido a la configuración del microscopio polarimétrico de campo brillante considerado en la simulación. En esa conguración se mide el campo total, que es la suma del campo esparcido y el campo incidente. Dado que los objetos considerados no cambian mucho el estado de polarización de la luz incidente, la medición de las componentes de polarización correspondientes al estado de polarización de la luz incidente incluirán tanto el campo incidente como el campo esparcido, dicultando la medición de los cambios en el estado de polarización, que son la información relevante en este análisis. Por lo tanto, los parámetros de Stokes que no incluyen las componentes del campo incidente son los más útiles para observar la estructura interna de las muestras. Después de propagar el campo esparcido a  $z_{obs} = 2500\lambda$ , observamos los parámetros de Stokes correspondientes en la Fig. (4.6b). En esta figura podemos ver que, a pesar de que el estado de polarización obtenido en  $z = 0$  se conserva, la información sobre la estructura interna se ha perdido por completo. Esta característica del campo esparcido en la región del campo lejano se discute con más detalle al final de este capítulo.

 $\mathcal{S}_0$  $\mathcal{S}_1$ 1 1 150 150 0.8 0.8 100 100 50 50 0.6 0.6  $y\,$  [m]  $y\,$  [m] 0 0 0.4 0.4 -50 -50 -100 -100 0.2 0.2 -150 -150 -200 0 -200  $\overline{0}$  $-200$  -100 0 100<br> $x \text{ [m]}$  $-200$   $-100$  0 100<br> $x \text{ [m]}$  $\times 10^{-16}$  $\mathcal{S}_2$  $\bar{S}_3$ 4 150 150 2 3 100  $\overline{2}$ 100 1 50 50 1  $y\,$  [m] 0  $\Xi$ 0 0  $\theta$ -1 -50 -50 -2 -1 -100 -100 -3 -150 -150 -2 -4 -200 -200  $\times 10^{-3}$  -200 -100 0 100<br> $x \text{ [m]}$  $-200$  -100 0 100<br> $x \text{ [m]}$ (a) Parámetros de Stokes  $z = 0$ .  $\bar{S}_0$  $\mathcal{S}_1$ 0.9 0.9 150 150 0.8 0.8 100 100 0.7 0.7 50 50 0.6 0.6  $y\ (\mu\mathrm{m})$  $y\ (\mu\mathrm{m})$ 0 0.5 0 0.5 0.4 -50 0.4 -50 0.3 0.3 -100 -100 0.2 0.2 -150 -150 0.1 0.1  $-200$ <br> $-200$ -200 -100  $\begin{array}{cc} 0 & 100 \\ x (\mu \text{m}) & \end{array}$  $-200$  -100 0 100<br> $x \ (\mu m)$  $S_2$  $S_3$ 2 3 150 150 2 100 100 1 1 50 50  $y~(\mu\mathrm{m})$  $y\ (\mu\mathrm{m})$ 0 0 0 0 -50 -1 -50 -1 -2 -100 -100 -150 -3 -150 -2 -200  $-200$ <br> $-200$  $\times$ 10<sup>-4</sup>  $-200$   $-100$  0 100  $10^{-4}$   $-200$   $-100$  0 100  $x~(\mu \mathrm{m})$ 

(b) Parámetros de Stokes  $z = 2500\lambda$ .

Figura 4.6: Parámetros de Stokes del modelo de célula real para luz incidente con polarización lineal horizontal.

#### 4.2.2. Polarización lineal vertical

La Fig.  $(4.7)$  muestra las componentes x y y del estado de polarización del campo esparcido para luz incidente con polarización lineal vertical. Los parámetros de Stokes

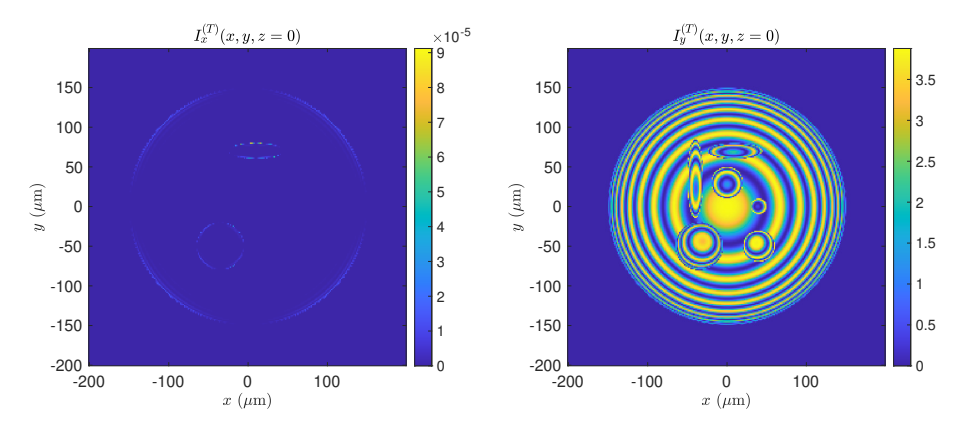

Figura 4.7: Intensidad del patrón de esparcimiento, en unidades arbitrarias, en  $z = 0$ .

correspondientes se muestran en la Fig. (4.8a) en el plano z = 0. De estos resultados observamos que  $S_0$  y  $S_1$  son parecidos, excepto por el signo, mientras que  $S_2$  nos muestra el contorno de los elementos que conforman la estructura interna de la muestra, a pesar de que este elemento tiene un orden de magnitud pequeño en comparación son  $S_0$ . Así mismo, vemos que  $S_3$  es más pequeño que  $S_2$  y, al igual que en el caso anterior, no parece aportar información útil sobre la estructura del objeto. Al igual que en el caso anterior, se propagó el campo esparcido a  $z_{obs} = 2500\lambda$  y se obtuvieron los parámetros de Stokes mostrados en la Fig. (4.8b), donde podemos ver que, a pesar de que el estado de polarización obtenido en z = 0 permanece igual, una vez más la información sobre la estructura interna se ha perdido por completo.

 $\mathcal{S}_0$  $\mathcal{S}_1$ 1 0 150 150 0.8 -0.2 100 100 50 50 -0.4 0.6  $y\,$  [m]  $y\,$  [m] 0 0 0.4 -0.6 -50 -50 -100 -100 0.2 -0.8 -150 -150 -200 0 -200 -1  $-200$  -100 0 100<br> $x \text{ [m]}$  $-200$   $-100$  0 100<br> $x \text{ [m]}$  $\mathcal{S}_2$  $\mathcal{S}_3$  $\times$ 10<sup>-16</sup> 4 150 150 3 2 100 2 100 1 50 50 1  $y\,$  [m] 0  $y \left[\text{m}\right]$ 0 0 0 -1 -50 -50 -2 -1 -100 -100 -3 -150 -150 -2 -4 -200 -200  $-200$  -100 0 100<br> $x \text{ [m]}$  $\times 10^{-3}$  -200 -100 0 100<br> $x \text{ [m]}$ (a) Parámetros de Stokes  $z = 0$ .  $\bar{S}_0$  $S_1$ 0.9 -0.1 150 150 0.8 -0.2 100 100 0.7 -0.3 50 50 0.6 -0.4  $y\ (\mu\mathrm{m})$  $y\ (\mu\mathrm{m})$ 0 0.5 0 -0.5 0.4 -50 -0.6 -50 0.3 -0.7 -100 -100 0.2 -0.8 -150 -150 0.1 -0.9  $-200$ <br> $-200$ -200 -100  $\begin{array}{cc} 0 & 100 \\ x (\mu \text{m}) & \end{array}$  $-200$   $-100$  0 100  $x \ (\mu m)$  $S_2$  $S_3$  $\times$ 10<sup>-4</sup> 3 150 150 2 2 100 100 1 1 50 50  $y~(\mu\mathrm{m})$  $y\ (\mu\mathrm{m})$ 0 0 0 0 -50 -1 -50 -2 -100 -100 -1 -150 -3 -150 -2 -200 -200 -100 0 10<sup>-4</sup><br>-200 -100 0 100  $-200$   $-100$  0 100  $x~(\mu \mathrm{m})$ 

(b) Parámetros de Stokes  $z = 2500\lambda$ .

Figura 4.8: Parámetros de Stokes del modelo de célula real para luz incidente con polarización lineal vertical.

### 4.2.3. Polarización lineal a  $+45^{\circ}$

En esta sección aplicaremos a la entrada una polarización lineal a +45°. La Fig. (4.9) muestra el estado de polarización del campo esparcido para las componentes x y y. Los

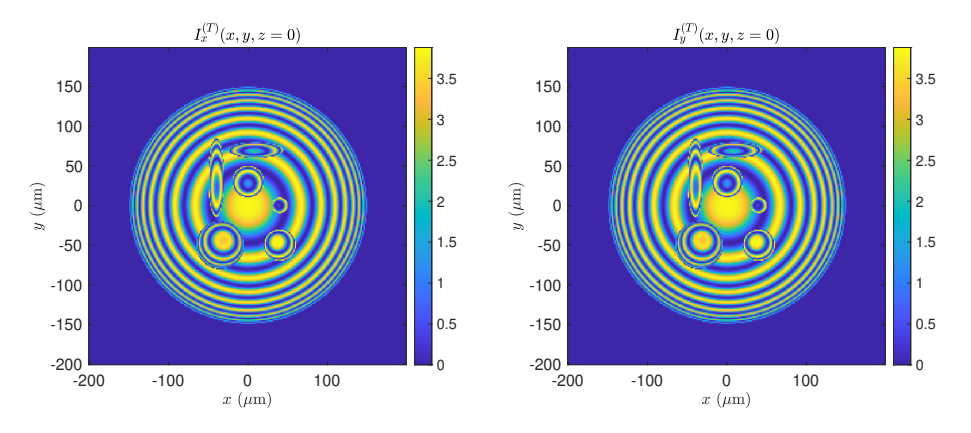

Figura 4.9: Intensidad del patrón de esparcimiento, en unidades arbitrarias, en  $z = 0$ .

parámetros de Stokes correspondientes están representados en la Fig. (4.10a) en el plano  $z = 0$ . De estos resultados observamos que  $S_0$  y  $S_2$  son idénticos entre sí, mientras que  $S_1$  nos muestra el contorno de los elementos al interior de la muestra a pesar de tener un orden de magnitud pequeño en comparación con  $S_0,$ y $S_3$ es aún más pequeño que  $S_1,$ por lo que no parece ser útil para estudiar la estructura interna del objeto de interés. Por lo tanto, si se desea observar la estructura interna del objeto en este caso se utilizaría la componente  $S_1$ , ya que es el parámetro de Stokes que muestra claramente el contorno de los elementos internos del objeto. Los parámetros de Stokes del campo esparcido en esta caso a  $z_{obs} = 2500\lambda$  se muestran en la Fig. (4.10b), donde podemos ver que, una vez más, el estado de polarización obtenido en  $z = 0$  se mantiene al propagar el campo esparcido a la región del campo lejano a pesar de que la información sobre la estructura interna se ha perdido por completo.

 $\mathcal{S}_0$  $S_1$ 1 6 150 150 4 0.8 100 100 2 50 50 0.6  $y\ \rm{[m]}$  $y\ [{\rm m}]$  $\overline{0}$ 0 0 0.4 -50 -50 -2 -100 -100 0.2 -4 -150 -150 -6 -200 0 -200  $\times$ 10<sup>-3</sup>  $-200$  -100 0 100<br> $x \text{ [m]}$  $-200$   $-100$  0 100  $x\ {\rm [m]}$  $\mathcal{S}_2$  $\bar{S}_3$  $\times$ 10<sup>-16</sup> 1 3 150 150 0.8 2 100 100 50 50 0.6 1  $y\mbox{ [m]}$  $y \left[\text{m}\right]$ 0 0 0 0.4 -50 -50 -1 -100 -100 0.2 -2 -150 -150 -200 0 -200  $-200$  -100 0 100<br> $x \text{ [m]}$  $-200$  -100 0 100<br> $x \text{ [m]}$ (a) Parámetros de Stokes  $z = 0$ .  $\mathcal{S}_0$  $\mathcal{S}_1$  $\frac{1}{4}$ 10<sup>-4</sup> 0.9 150 150 3 0.8 100 100 2 0.7 50 50 0.6 1  $y\ (\mu\mathrm{m})$  $y\ (\mu\text{m})$ 0 0.5 0  $\overline{0}$ 0.4 -50 -50 -1 0.3 -100 -100 -2  $0.2$ -150 -150 0.1 -3  $-200$ <br> $-200$ -200  $-100$  0 100  $-200$   $-100$  0 100  $x \ (\mu m)$  $x \ (\mu m)$  $\mathcal{S}_2$  $\mathcal{S}_3$ 0.9 150 150 2 0.8 100 100 0.7 1 50 50 0.6  $y\ (\mu\mathrm{m})$  $y\ (\mu\mathrm{m})$ 0 0 0.5 0 0.4 -50 -50 -1 0.3 -100 -100 0.2 -2 -150 -150 0.1 -3  $-200$ <br> $-200$  $-200$ <br> $-200$ -100  $\frac{0}{x (\mu m)}$  100 -100  $\begin{array}{cc} 0 & 100 \\ x \ (\mu \mathrm{m}) & \end{array}$  $\times$ 10<sup>-4</sup>

(b) Parámetros de Stokes  $z = 2500\lambda$ .

Figura 4.10: Parámetros de Stokes del modelo de célula real para luz incidente con polarización lineal a +45◦ .

### 4.2.4. Polarización lineal a -45°

La Fig.  $(4.11)$  nos muestra las componentes x y y del estado de polarización del campo esparcido para luz con polarización lineal a -45°. Los parámetros de Stokes que se obtie-

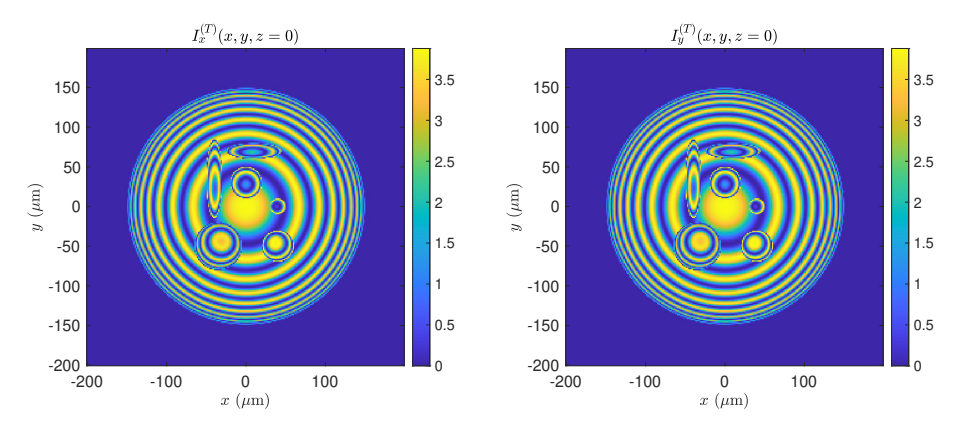

Figura 4.11: Intensidad del patrón de esparcimiento, en unidades arbitrarias, en  $z = 0$ .

nen en este caso están representados en la Fig.  $(4.12a)$  para  $z = 0$ . De estos resultados observamos que  $S_0$  y  $S_2$  son idénticos entre sí, excepto por el signo, mientras que  $S_1$  nos muestra el contorno de los elementos internos de la muestra. Por otro lado,  $S_3$  es pequeño, aún en comparación con  $S_1$ , y no ofrece información acerca del objeto y su estructura interna. Los parámetros de Stokes correspondientes a  $z_{obs} = 2500\lambda$ , se muestran en la Fig.  $(4.12b)$ , donde podemos ver que el estado de polarización obtenido en  $z = 0$  se mantiene al propagar el campo esparcido a la región del campo lejano. Sin embargo, otra vez podemos ver que la información sobre la estructura interna se ha perdido por completo en la región del campo lejano.

 $\mathcal{S}_0$  $S_1$ 1 6 150 150 4 0.8 100 100 2 50 50 0.6  $y\,$  [m]  $y\ [{\rm m}]$ 0 0 0 0.4 -50 -50 -2 -100 -100 0.2 -4 -150 -150 -6 -200 0 -200  $\times$ 10<sup>-3</sup>  $-200$  -100 0 100<br> $x \text{ [m]}$  $-200$   $-100$  0 100<br> $x \text{ [m]}$  $\times$ 10<sup>-16</sup>  $\mathcal{S}_2$  $\bar{S}_3$ 0 3 150 150 -0.2 100 100  $\overline{2}$ 50 50 -0.4 1  $y\mbox{ [m]}$  $y$  [m] 0 0 -0.6 0 -50 -50 -100 -100 -1 -0.8 -150 -150 -2  $-200$ <br> $-200$ -200 -1 -100  $\begin{array}{cc} 0 & 100 \\ x \text{ [m]} \end{array}$  $-200$  -100 0 100<br> $x \text{ [m]}$ (a) Parámetros de Stokes  $z = 0$ .  $\mathcal{S}_0$  $\mathcal{S}_1$  $\frac{1}{4}$ 10<sup>-4</sup> 0.9 150 150 3 0.8 100 100 2 0.7 50 50 0.6 1  $y\ (\mu\mathrm{m})$  $y\ (\mu\mathrm{m})$ 0 0.5 0  $\overline{0}$ 0.4 -50 -50 -1 0.3 -100 -100 -2  $0.2$ -150 -150 0.1 -3  $-200$ <br> $-200$ -200  $-100$  0 100  $-200$   $-100$  0 100  $x \ (\mu m)$  $x \ (\mu m)$  $\times$ 10<sup>-4</sup>  $\mathcal{S}_2$  $\mathcal{S}_3$ 3 -0.1 150 150 -0.2 2 100 100 -0.3 50 50 1 -0.4  $y\ (\mu\mathrm{m})$  $y\ (\mu\mathrm{m})$ 0 -0.5 0 0 -0.6 -50 -50 -0.7 -1 -100 -100 -0.8 -150 -150 -2 -0.9  $-200$ <br> $-200$  $-200$ <br>-200 -100  $\begin{array}{cc} 0 & 100 \\ x \ (\mu \mathrm{m}) & \end{array}$ -100  $\begin{array}{cc} 0 & 100 \\ x \ (\mu \mathrm{m}) & \end{array}$ 

(b) Parámetros de Stokes  $z = 2500\lambda$ .

Figura 4.12: Parámetros de Stokes del modelo de célula real para luz incidente con polarización lineal a -45◦ .

#### 4.2.5. Polarización circular derecha

Para luz incidente con polarización circular derecha, la Fig. (4.13) muestra las componentes x y y del estado de polarización del campo esparcido. Los parámetros de Stokes

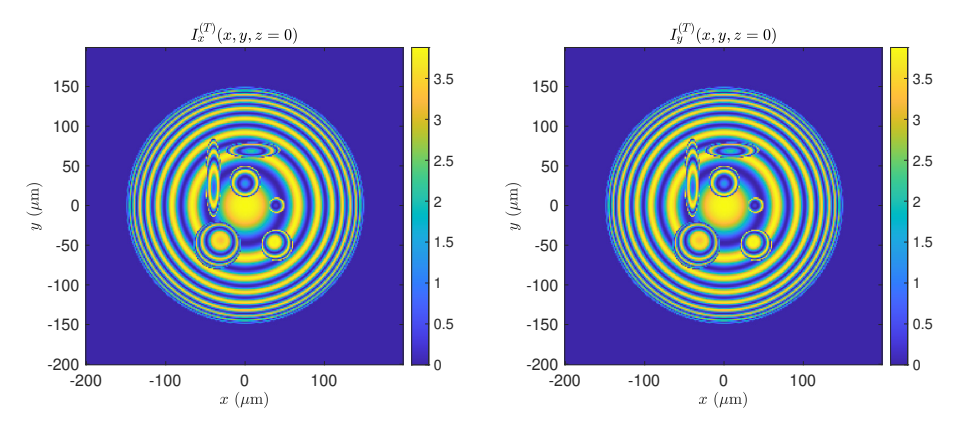

Figura 4.13: Intensidad del patrón de esparcimiento, en unidades arbitrarias, en  $z = 0$ .

correspondientes se muestran en la Fig.  $(4.14a)$  para  $z = 0$ . Estos resultados nos muestran que  $S_0$  y  $S_3$  son idénticos entre sí, mientras que  $S_1$  y  $S_2$  nos permiten observar el contorno de los elementos internos de la muestra. Por lo tanto, si se desea observar el contorno del objeto con luz incidente con polarización circular derecha se utilizarían la componente  $S_1$  $y/\sigma S_2$ , que son las que nos aportan información clara sobre la estructura interna del objeto bajo observación. Al igual que en los casos anteriores, se propagó el campo esparcido a  $z_{obs} = 2500\lambda$  y se obtuvieron los parámetros de Stokes mostrados en la Fig. (4.14b), donde podemos ver una vez más que, a pesar de que el estado de polarización obtenido en z = 0 permanece igual durante la propagación a la región de campo lejano, la información sobre la estructura interna se pierde por completo durante este proceso.

 $\mathcal{S}_0$  $S_1$ 1 6 150 150 4 0.8 100 100 2 50 50 0.6  $y\ \rm{[m]}$  $y\ \mathrm{[m]}$ 0 0 0 0.4 -50 -50 -2 -100 -100 0.2 -4 -150 -150  $-200$ <br> $-200$ -6  $-200$ <br> $-200$  $\Omega$  $x 10^{-3}$ -100  $\begin{array}{cc} 0 & 100 \\ x \text{ [m]} \end{array}$ -100  $\begin{array}{cc} 0 & 100 \\ x \text{ [m]} \end{array}$  $\mathcal{S}_2$  $\mathcal{S}_3$ 1 4 150 150 3 0.8 100 100 2 50 1 50 0.6  $y\ \mathrm{[m]}$  $y\ \mathrm{[m]}$  $\overline{0}$ 0 0 0.4 -1 -50 -50 -2 -100 -100 0.2 -3 -150 -150 -4 -200 ہ ا 10-3 -200 -100 0 100 -200  $-200$   $-100$  0 100<br> $x$  [m] (a) Parámetros de Stokes  $z = 0$ .  $\times$ 10<sup>-4</sup>  $S_0$  $\mathcal{S}_1$ 4 0.9 150 150 3 0.8 100 100 0.7 2 50 50 0.6 1  $y~(\mu\mathrm{m})$  $y\ (\mu\text{m})$ 0 0  $0.5$ 0 0.4 -1 -50 -50 0.3 -2 -100 -100 0.2 -3 -150 -150 0.1 -4 -200 -200  $-200$   $-100$  0 100  $-200$   $-100$  0 100  $x~(\mu\mathrm{m})$  $x~(\mu\mathrm{m})$  $\mathcal{S}_2$  $\times$ 10<sup>-4</sup>  $S_3$ 4 0.9 150 150 3 0.8 100 100 2 0.7 50 50 1 0.6  $y\ (\mu\mathrm{m})$  $y\ (\mu\mathrm{m})$ 0 0 0 0.5 0.4 -50 -50 -1 0.3 -100 -2 -100 0.2 -150 -3 -150 0.1 -200 -200 -4  $-200$   $-100$  0 100  $-200$   $-100$  0 100  $x~(\mu \rm{m})$  $x \ (\mu m)$ 

(b) Parámetros de Stokes  $z = 2500\lambda$ .

Figura 4.14: Parámetros de Stokes del modelo de célula real para luz incidente con polarización circular derecha.

#### 4.2.6. Polarización circular izquierda

Terminamos la presentación de los resultados con la polarización circular izquierda. La Fig.  $(4.15)$  muestra las componentes x y y del estado de polarización del campo esparcido en este caso. Los parámetros de Stokes correspondientes están representados en la Fig.

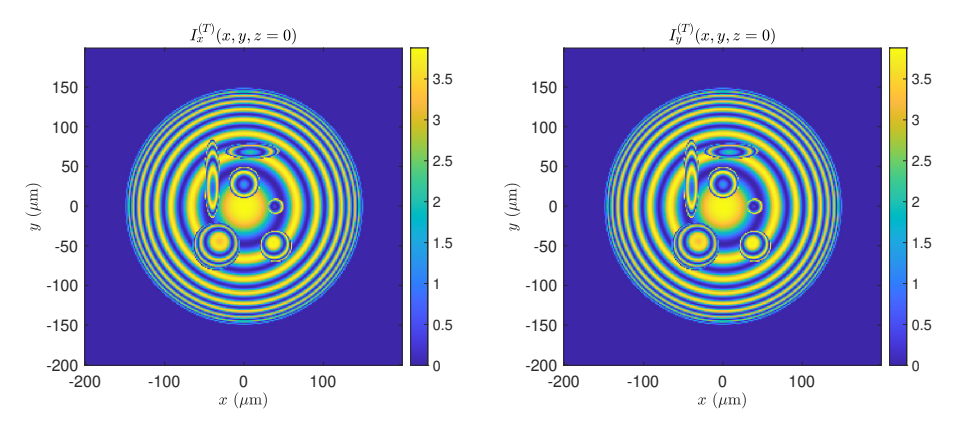

Figura 4.15: Intensidad del patrón de esparcimiento, en unidades arbitrarias, en  $z = 0$ .

(4.16a) para  $z = 0$ . En estos resultados observamos que  $S_0$  y  $S_3$  son casi idénticos entre sí, excepto por el signo, mientras que  $S_1$  y  $S_2$  nos muestran el contorno de los elementos internos de la muestra. En este caso, si se desea observar el contorno del objeto se utilizarían los parámetros  $S_1$  y/o  $S_2$ . Una vez más, se propagó el campo esparcido a  $z_{obs} = 2500\lambda$  y se obtuvieron los parámetros de Stokes mostrados en la Fig. (4.16b), donde podemos ver que, a pesar de que el estado de polarización obtenido en  $z = 0$  permanece igual, la información sobre la estructura interna se ha perdido por completo al igual que en los casos anteriores.

De todos los resultados anteriores podemos ver que el estado de polarización de la luz que atraviesa el objeto modelado solamente sufre pequeños cambios. Sin embargo, esos cambios pueden aportar valiosa información acerca del objeto bajo observación, ya que en todos los casos al menos uno de los parámetros de Stokes nos permite ver con claridad la estructura interna del objeto, lo que puede ayudar a estudiar este tipo de objetos, con poco esparcimiento, en aplicaciones como la biomedicina.

Así mismo, es importante mencionar que, como se observó en todos los resultados anteriores, a pesar de que el estado de polarización obtenido en  $z = 0$  se conserva durante la propagación del campo esparcido a la región del campo lejano, en esta región se pierde toda la información sobre la estructura interna del objeto. Sin embargo, hasta este punto solo se tiene el campo esparcido y no se ha simulado aún el proceso de formación de imagen, que está fuera de los alcances de este trabajo. Por lo tanto, se espera que al simular el proceso de formación de imágenes, considerando ondas planas incidentes en el objeto con diferentes direcciones de propagación, por ejemplo, se pueda recuperar información acerca de la estructura interna del objeto en la región del campo lejano, ya que a diferentes ángulos de propagación, corresponden frecuencias espaciales más altas, esto permitirá diferenciar de forma nítida objetos más pequeños que imágenes de peor calidad, ayudando así a realizar mejores análisis [44, pág. 257].

 $\mathcal{S}_0$  $S_1$ 1 6 150 150 4 0.8 100 100 2 50 50 0.6  $y\ \rm{[m]}$  $y\ \mathrm{[m]}$ 0 0 0 0.4 -50 -50 -2 -100 -100 0.2 -4 -150 -150  $-200$ <br> $-200$ -6  $-200$ <br> $-200$  $\Omega$  $\times$ 10<sup>-3</sup> -100  $\begin{array}{cc} 0 & 100 \\ x \text{ [m]} \end{array}$ -100  $\begin{array}{cc} 0 & 100 \\ x \text{ [m]} \end{array}$  $\mathcal{S}_2$  $\mathcal{S}_3$ 0 4 150 150 3 -0.2 100 100 2 50 1 50 -0.4  $y\ \mathrm{[m]}$  $y\ \mathrm{[m]}$ l٥ 0 0 -0.6 -1 -50 -50 -2 -100 -100 -0.8 -3 -150 -150 -4 -200 -1 10-3 -200 -100 0 100 -200  $-200$   $-100$   $0$   $100$ <br> $x \text{ [m]}$   $100$ (a) Parámetros de Stokes  $z = 0$ .  $\times$ 10<sup>-4</sup>  $S_0$  $\mathcal{S}_1$ 4 0.9 150 150 0.8 3 100 100 0.7 2 50 50 0.6  $y~(\mu\mathrm{m})$  $y~(\mu\mathrm{m})$ 1 0 0  $0.5$ 0 0.4 -50 -50 -1 0.3 -100 -100 -2 0.2 -3 -150 -150 0.1 -4 -200 -200  $-200$   $-100$  0 100  $-200$   $-100$  0 100  $x~(\mu \rm{m})$  $x~(\mu\mathrm{m})$  $\times$ 10<sup>-4</sup>  $\mathcal{S}_2$  $S_3$ 4 -0.1 150 150 3 -0.2 100 100  $\vert$ <sub>2</sub> -0.3 50 50 -0.4 1  $y\ (\mu\mathrm{m})$  $y\ (\mu\mathrm{m})$ 0 0 -0.5  $\overline{0}$ -0.6 -50 -50 -1 -0.7 -2 -100 -100 -0.8 -3 -150 -150 -0.9 -4 -200 -200  $-200$   $-100$  0 100  $-200$   $-100$  0 100  $x~(\mu \rm{m})$  $x \ (\mu m)$ (b) Parámetros de Stokes  $z = 2500\lambda$ .

Figura 4.16: Parámetros de Stokes del modelo de célula real para luz incidente con polarización circular izquierda.

## Capítulo 5

## Conclusiones y Trabajo a Futuro

Se presentó una variante de la ADA que incluye los efectos de polarización debido a los coecientes de Fresnel. El método propuesto conserva la simplicidad de la teoría original, en comparación con otras teorías de esparcimiento, como la teoría de Lorenz-Mie, diferencias finitas en el dominio temporal, aproximación de dipolos discretos, matriz-T, etc. [1, 4]. Modelamos la respuesta polarimétrica de un objeto microscópico con estructura interna y los resultados demuestran que, aunque el estado de polarización incidente permanece casi sin cambios después de la interacción con la muestra, es posible observar la estructura interna del objeto en al menos uno de los parámetros de Stokes. El parámetro que se usa para observar la estructura interna depende de la polarización de la luz incidente. Por ejemplo, cuando se tiene luz incidente con polarización lineal horizontal, el parámetro  $S_2$ nos muestra la estructura interna. Sin embargo, si se tiene luz incidente con polarización circular derecha, los parámetros  $S_1$  y  $S_2$  nos muestran la estructura interna.

Debido a que en la ADA se considera que los rayos no se desvían al atravesar una interfase, existe un problema cuando se pasa de un medio con índice de refracción mayor a otro con índice de refracción menor, ya que para algunos rayos el ángulo de incidencia es mayor que el ángulo crítico, lo que corresponde a reflexión total interna. Dado que hacer un trazo de rayos complicaría el modelo y haría innecesario el uso de la ADA, se propuso, como primera aproximación, tomar el coeficiente de Fresnel correspondiente a incidencia externa en las interfases en las que se pueda presentar reflexión total interna. Desde luego, esa es una aproximación poco realista que deberá ser mejorada en el futuro pero, para los fines de este trabajo, se tomó como una forma de atacar el problema sin complicar el cálculo basado en la ADA. Esto es una hipótesis que debe ser revisada y modicada para que el método se asemeje más a la realidad.

Como parte del trabajo a futuro también deberá ser revisada la aproximación de los ángulos  $\theta_i = \theta_t$  para obtener los coeficientes de transmisión de Fresnel, ya que la ADA se supone que los rayos no se desvían de su trayectoria. En ese caso, los coeficientes de Fresnel son independientes de los ángulos y, por lo tanto, se tendría un valor constante sobre toda la superficie del objeto que se estuviera modelando tanto para la componente paralela como para la ortogonal.

De igual forma concluimos que para poder realizar la formación de imágenes de forma adecuada, es necesario tener ondas planas incidentes a diferentes ángulos, para procesar estos resultados y obtener una propagación al campo lejano sin que se pierda la información de la estructura interna del objeto, esta idea sería para un trabajo a futuro, ya que se implementaría el principio de funcionamiento de la técnica de apertura sintética para obtener una mayor resolución.

Para terminar, es importante recalcar que los resultados obtenidos en el capítulo 4 fueron para objetos internos semitransparentes, dieléctricos y hechos de materiales isotrópicos encapsulados en un objeto dieléctrico semitransparente hecho de un material isotrópico. Por lo tanto, la débil respuesta polarimétrica en la simulación es debida a que los coeficentes de Fresnel en las interfases entre dos medios diferentes con índices de refracción cercanos entre sí no cambian el estado de polarización de manera importante. Sin embargo, materiales anisotrópicos pueden ser agregados a la simulación si se consideran índices de refracción diferentes para las diferentes componentes de polarización de la luz incidente. Esa es una posibilidad que se deja como una posible línea de investigación para el trabajo a futuro.

## Bibliografía

- [1] Thomas Wriedt. A review of elastic light scattering theories. Part. Part. Syst. Charact., Vol. 15(No. 2):8, 1998.
- [2] Linyan Xie, Qiao Liu, Changshun Shao, and Xuantao Su. Dierentiation of normal and leukemic cells by 2d light scattering label-free static cytometry. Optics Express, Vol. 24(No. 19):8, September 2016.
- [3] Michael A. Model. Methods for cell volume measurement. International Society for Advancement of Cytometry, page 17, June 2017.
- [4] Zachary A. Steelman, Derek S. Ho, Kengyeh K. Chu, and Adam Wax. Light scattering methods for tissue diagnosis. Optica, Vol. 4(No. 6):11, March 2015.
- [5] Matti Kinnunen and Artashes Karmenyan. Overview of single-cell elastic light scattering techniques. Journal of Biomedical Optics, Vol. 20(No. 5):12, August 2021.
- [6] Joseph M. Schmitt and Gitesh Kumar. Optical scattering properties of soft tissue: A discrete particle model. Applied Optics, Vol. 37(No. 13):13, May 1998.
- [7] Lipiin Sung, George W. Mulholland, and Thomas A. Germer. Polarization of light scattered by spheres on a dielectric film. *Proceedings of SPIE*, Vol. 37:9, October 1999.
- [8] James A. Lock and Gérard Gouesbet. Generalized lorenz-mie theory and applications. Journal of Quantitative Spectroscopy & Radiative Transfer, page 8, November 2008.
- [9] Lingbing Bu, Kunling Shan, Xingyou Huang, and Li Guan. Mie theory and it's application in probe of cloud droplet. Proceedings of SPIE, Vol. 7156:9, January 2009.
- [10] Shanshan Liu, Linyan Xie, Yan Yang, Xu Qiao, Kun Song, Beihua Kong, and Xuantao Su. Label-free analysis of single and multiple cells with a 2d light scattering static cytometer. Proceedings of SPIE, Vol. 9328, 93281B-1, 2015.
- [11] S. Nothelfer, F. Foschum, and A. Kienle. Goniometer for determination of the spectrally resolved scattering phase function of suspended particles. Review of Scientific Instruments, page 12, August 2019.
- [12] Ilpo Niskanen, Viviane Forsberg, Daniel Zakrisson, Salim Reza, Magnus Hummelgård, Britta Andres, Igor Fedorov, Terhi Suopajärvi, Henrikki Liimatainen, and Göran Thungström. Determination of nanoparticle size using rayleigh approximation and mie theory. Chemical Engineering Science, page 8, 2019.
- [13] Arka Bhowmik and Laurent Pilon. Can spherical eukaryotic microalgae cells be treated as optically homogeneous? Journal of the Optical Society of America, Vol. 33(No. 8):9, August 2016.
- [14] Jiangping He and Anders Karlsson. Light scattering by multiple red blood cells. Optical Society of America, Vol. 21(No. 10):9, October 2004.
- [15] Rebekah Drezek, Andrew Dunn, and Rebekah Richards-Kortum. Light scattering from cells: finite-difference time-domain simulations and goniometric measurements. Optical Society of America, Vol. 38(No. 16):11, June 1999.
- [16] H.C. van de Hulst. Light Scattering by small particles. John Wiley & Sons, Inc., 1981.
- [17] Geert J. Streekstra, Alfons G. Hoekstra, Evert-Jan Nijhof, and Robert M. Heethaar. Light scattering by red blood cells in ektacytometry: Fraunhofer versus anomalous diffraction. Applied Optics, Vol.  $32$ (No. 13):7, May 1993.
- [18] Anays Acevedo Barrera. Reflectividad óptica interna como sensor de propiedades efectivas de tejido biológico. PhD thesis, Universidad Nacional Autónoma de México, Abril 2022.
- [19] Omar Wilfrido Vázquez Estrada. Reflectividad óptica de películas inhomogéneas y su aplicación a sensores. PhD thesis, Universidad Nacional Autónoma de México, Junio 2017.
- [20] Allen Taflove and Susan C. Hagness. *Computational Electrodynamics: The Finite-*Difference Time-Domain Method. Artech House, Boston, 1995.
- [21] Anders Karlsson, Jianping He, Johannes Swartling, and Stefan Andersson-Engels. Numerical simulations of light scattering by red blood cells. IEEE Transactions on Biomedical Engineering, Vol. 52(No. 2):7, January 2005.
- [22] Andrew Dunn and Rebecca Richards-Kortum. Three-dimensional computation of light scattering from cells. IEEE Journal of Selected Topics in Quantum Electronics, Vol. 2(No. 4):8, December 1996.
- [23] Rebekah Drezek, Andrew Dunn, and Rebecca Richards-Kortum. A pulsed finitedifference time-domain (fdtd) method for calculating light scattering from biological cells over broad wavelength ranges. *Optics Express*, Vol.  $6(No. 7)$ :10, March 2000.
- [24] Rebekah Drezek, Martial Guillaud, Thomas Collier, Iouri Boiko, Anais Malpica, Calum Macaulay, Michele Follen, and Rebecca Richards-Kortum. Light scattering from cervical cells throughout neoplastic progression: influence of nuclear morphology, dna content, and chromatin texture. Journal of Biomedical Optics, Vol. 8(No. 1):10, January 2003.
- [25] Julian Stark, Thomas Rothe, Steffen Kieß, Sven Simon, and Alwin Kienle. Light scattering microscopy measurements of single nuclei compared with gpu-accelerated fdtd simulations. Physics in Medicine & Biology, page 14, March 2016.
- [26] Akira Ishimaru. Electromagnetic Wave Propagation, Radiation, and Scattering. Prentice Hall, 1991.
- [27] Bruce T. Draine and Piotr J. Flatau. Discrete-dipole approximation for scattering calculations. Journal of the Optical Society of America, Vol. 11(No. 4):9, April 1994.
- [28] Bruce T. Draine. The discrete-dipole approximation and it's application to interstellar graphite grains. The Astrophysical Journal, Vol. 333:25, October 1988.
- [29] K. A. Fuller. Scattering of light by coated spheres. Optics Letters, Vol. 18(No. 4):3, February 1993.
- [30] Daniel W. Mackowshi and Michael I. Mishchenko. Calculation of the t-matrix and the scattering matrix for ensembles of spheres. Journal of the Optical Society of America, Vol. 13(No. 11):13, November 1996.
- [31] Bo Peterson and Staffan Ström. T-matrix formulation of electromagnetic scattering from multilayered scatterers. Physical Review, Vol. 10(No. 8):15, October 1974.
- [32] John B. Schneider and Irene C. Peden. Differential cross section of a dielectric ellipsoid by the t-matrix extended boundary condition method. IEEE Transactions on Antennas and Propagation, Vol. 36(No. 9):5, September 1988.
- [33] T. Wriedt and A. Doicu. Formulations of the extended boundary condition method for three-dimensional scattering using the method of discrete sources. Journal of Modern Optics, Vol. 45(No. 1):16, June 1998.
- [34] Arthur C. Guyton and John E. Hall. *Tratado de fisiología médica*. McGraw-Hill Interamericana, 2016.
- [35] Leslie P. Gartner and James L. Hiatt. Texto de Atlas de Histología. McGraw-Hill Interamericana, 2008.
- [36] David M. Pozar. Microwave Engineering. John Wiley & Sons, 2005.
- [37] Eugene Hecht. *Optics*. Pearson Education, Inc., 2001.
- [38] Earl W. Swokowski. Cálculo con Geometría Analítica. Grupo Editorial Iberoamérica, 1999.
- [39] Robert E. Collin. Antennas and radiowave propagation. McGraw-Hill, 1985.
- [40] Alan V. Oppenheim. Señales y Sistemas. Prentice Hall Hispanoamericana, 1998.
- [41] Francis W. Sears and Mark W. Zemansky. Física general. Tolle, Lege, 1971.
- [42] Sidra Batool, Mehwish Nisar, Fabio Mangini, Fabrizio Frezza, and Eugenio Fazio. Scattering of light from the systemic circulatory system. Diagnostics, Vol. 10:16, November 2020.
- [43] Stamatios V. Kartalopoulos. DWDM Networks, Devices and Technology. John Wiley & Sons, Inc., 2003.
- [44] Joseph W. Goodman. Introduction to Fourier Optics. McGraw-Hill, 1996.